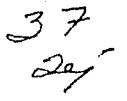

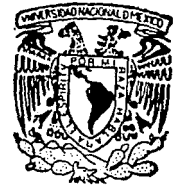

# UNIVERSIDAD NACIONAL AUTONOMA DE MEXICO

# **FACULTAD DE QUIMICA**

# METODOS SIMPLES PARA LA EVALUACION DE ACTIVIDAD BIOLOGICA

#### $E_{\parallel}$  $\tau$ S. S QUE PARA OBTENER EL 1 **TITULO** DE QUIMICO FARMACEUTICO BIOLOGO R  $E-S$ P E. N  $\mathbf T$ A  $\sim$ **ERNESTINA DURAN MURILLO**

TESIS CON **FALLA DE ORIGEN** 

MEXICO, D. F.

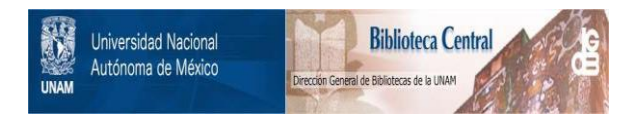

# **UNAM – Dirección General de Bibliotecas Tesis Digitales Restricciones de uso**

# **DERECHOS RESERVADOS © PROHIBIDA SU REPRODUCCIÓN TOTAL O PARCIAL**

Todo el material contenido en esta tesis está protegido por la Ley Federal del Derecho de Autor (LFDA) de los Estados Unidos Mexicanos (México).

El uso de imágenes, fragmentos de videos, y demás material que sea objeto de protección de los derechos de autor, será exclusivamente para fines educativos e informativos y deberá citar la fuente donde la obtuvo mencionando el autor o autores. Cualquier uso distinto como el lucro, reproducción, edición o modificación, será perseguido y sancionado por el respectivo titular de los Derechos de Autor.

# INDICE

#### CAPITULO

 $\mathbf{1}$ 

#### INTRODUCCION

 $2^{\circ}$ 

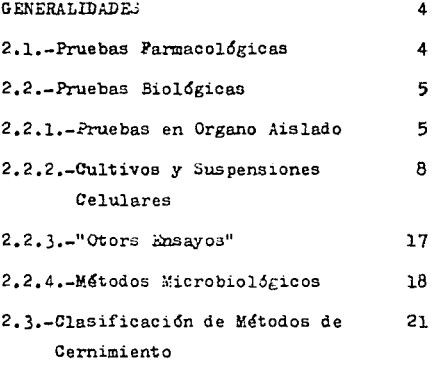

ı.

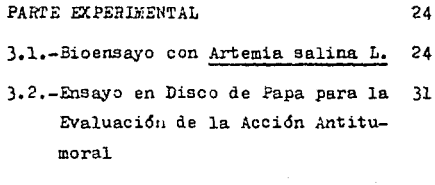

3.3.-Método Bioautográfico para 37 valorar Actividad Antibacteriana 5 Antifungica

 $\overline{\mathbf{3}}$ 

3.4.-Viabilidad en Células Epite-43 liales: Método de Exclusión con Azul tripan

- 4.1.-Bioensayo con Artemia salina L. 49
- 4.2.-Ensayo en Disco de Papa para la - 56 Evaluación de la Acción Antitumural
- 4.3.-Método Bioautográfico para 67 valorar Actividad Antibacteriana 6 Antifungica
- 4.4.-Viabilidad en Células Epite-87 liales: Método de Exclusión con Azul tripan

#### CONCLUSIONES

101

6

5

#### **BIBLIOGRAFIA**

#### 1. INTRODUCCION

Las innovaciones de la ciencia están a menudo basadas en las carencias o necesidades de la humanidad.

Hoy en dia "progreso" es un lema muy empleado, los hombres de ciencia tienen la taréa de realizar progresos en los fármacos ya existentes, sin olvidar la seguridad primero y desarro llar otros nuevos que lleven a cabo su objetivo de aliviar ó curar un padecimiento en los individuos que los reciben dentro de un tratamiento.

Es necesario que se descubran nuevos compuestos activos capa ces de combatir padecimientos como el cancer y el sida, por citar algunos, lo cual sería un logro para la ciencia como lo fue en su tiempo, la introducción en la terapeútica de los an tibióticos del tigo de las cefalosporinas y la estreptomici $na(1)$ .

Para llevar a cabo lo anterior se necesitó valorar la activi dad biológica de compuestos que provee la naturaleza ó de a quellos que el mismo hombre sintetiza.

ı

Este objetivo primordial se logra utilizando pruebas, que se realizan con microorganismos, con organismos simples, con órga nos de diversos animales superiores, con los mismos animales completos o aún empleando al hombre mismo como sistema experimental, este último caso va precedido de una amplia gama de pruebas de otro tipo.

En compuestos que son aislados y caracterizados sin ninguna prueba biológica anterior, su actividad biológica permanece des conocida, a pesar de que existan ensayos propios para este fin pero la razón es que estos son costosos y no son lo bastante disponibles para realizar un estudio preliminar de cualquier planta 6 intermediario sintético. La necesidad de realizar bioensayos generales que detecten un amplio rango de actividades biológicas y se extiendan, como una guía para un cernimiento fitoquímico y el ensayo de intermediarios de reacción. condujo a la busqueda de técnicas rápidas y económicas que puedan realizarse en condiciones simples de experimentación. Utilizando como medio principal de experimentación Artemia salina L., crustáceo a menudo utilizado como alimento de peces, disponible a un costo bajo y de fácil manipulación (proporcionando un gran número de larvas sus huevecillos). Todo

 $\overline{2}$ 

esto se puede utilizar para efectuar el monitoreo fraccionado de un extracto natural ó de un intermediario sintético(20).

Las pruebas biológicas en general son variadas en la metodología que siguen, pudiendo ir desde lo mas sencillo hasta lo más complejo, ser económicas o de un alto costo.

El objetivo de este trabajo es realizar una selección de prue bas biológicas con metodología sencilla, llevando a cabo algu nas de estas pruebas en forma experimental. El requisito común de estas pruebas es que deben relizarse bajo condiciones simples de experimentación, con equipo y materiales accesibles y considerando que posiblemente serán realizadas por personas poco experimentadas en procedimientos biológicos y que deberán así mismo interpretar los resultados de dichas orue bas.

simples o complejas economicas o de alto costo todas las prue bas biológicas deben cumplir con el objetivo que ori, inó su selección y por consiguiente su realización.

 $\overline{\mathbf{3}}$ 

#### 2. GENERALIDADES

# 2.1.-Pruebas Farmacológicas

La farmacología estudia a los fármaco. relacionando su estruc tura química con la actividad biológica y la posible aplicación terpeútica del mismo. y aunque todos los aspectos son importantes aquí sólo nos erfocaremos a las pruebas que deter minan su actividad biológica(2).

Con el desarrollo de métodos experimentales para determinar la acción biológica en enimales y el hombre.se presentó la opartunidad de seperar a los compuestos eficaces ó activos de los inactivos: es decir efectuar un cernimiento farmacológico y establecer un procedimiento que determine si un compuesto tiene 6 no alguna actividad deseable. Para esto el fármaco se somete a un número de pruebas, las cuales emplean ani males integros, organos aislados, cultivos celulares y al hom bre: así la identificación de compuestos nuevos con actividad biológica ó la busqueda de efectos diferentes en los ya exis tentes, requiere la realización de ciertas pruebas en sistemas específicos.

El cernimiento de compuestos activos implica una evaluación que está dirigida a la selección de técnicas convenientes para valorar y detectar la actividad que pueda tener el com puesto en cuesti6n;estas pruebas deben presentar ciertas ca racterísticas que permitan hacer una selección apropiada a los fines que más convengan. Tales pruebas se realizan in vivo con animales enteros *ó* en sistemas específicos que per mitan aportar informaci5n sobre las acciones que causa el compuesto activo en estudio; como ejemplo de estas tenemos a las pruebas neurofarmacoló $\epsilon$ icas usadas generalmente para de tectar las acciones sotre SNC; existen otras pruebas en las que se consideran parámetros propios del sistema como las realizadas en sistema digestivo para determinar actividad antiulcerosa antisecretora y gástrica,sistema cardibvascular para analizar las acciones de los compuestos en estudio 80bre presión arterial, sistema respiratorio para valorar la acción antiasmácica,antitusiva y analéptica,etc,

# $2.2.$ -Pruebas Biológicas

#### 2,2.l)Pruebas en órgano aislado

Las pruebas en individuos ó en sistemas completos son suma mente complejas, por esta razón se han usado tradicionalmen

te las pruebas en órgano aislado. Por ejemplo las pruebas en sistema cardiovascular que se pueden simulificar con bioensayos en órgano a1slado, como son las pruebas en aurícula y corazón perfundido, presentan ventajas tales como l) permitir la cuantificación de la res,uesta en forma precisa, 2) conocer la concentración activa del fármaco y 3) impedir la interferencia de las respuestas dé tipo reflejo.

las más **wiadas** en sistema gastrointestinal son en ileon de cobayo,utilizando la parte distal por tener mayor sensibili dad para el estudio de la actividad farmacoló, ica en musculatura lisa intestinal,el intestino de rata empleado para valJrar la acci6n neur6tropa,de los compuestos paresimpaticolíticos, intestino de conejo que presenta una actividad es **pontánea con** c~ntracciones **y relujaciones r!tm1cas duraderas,**  duodeno de rata usado para valorar la actividad biológica de espamoliticos, yeyuno de cobayo que presenta una notable actividad espontánea que se prolonga a veces por varias horas. aurícula de cobayo 6 conejo usada en el estudio de la actividad de alaunos fármacos sobre la frecuencia y la fuerza de contracción cardiáca.

Dentro de este grupo tenemoz ejemplos más concretos como el estudio de Fontaine J. y Reuse J,(3) que valoran los efectos de morfina y algunos fármacos narcóticos sobre cólon aislado **de rat6n,los compuestos a probar se dejan en cvntacto con el**  órgano por periódos de 2 a 3 minutos con intervalos de 15 mi **nuto.::) ,determinando con la ayuda de CU\$Vas dosL;:)-respuesta la**  dosis efectiva 50 y el promedio de la respuesta máxima de con **centraci6n;encontrando que la morfina produce contracciones**  dependientes de la dosis sobre la capa muscular del c5lon. siendo la respuesta rápida y sostenida.Los resultados obte**nidos demuestran la presencia de receptores opiáceos excita**torios que son estimulados con bajas concentraciones de morfina y otros opiáceos.

Otro ejemplo está representado por los trabajos de Andersson Rolf G. G., y col. (4) que utilizan otro método, dentro de este miemo erupo,valorando la actividad de un crupo de 4-amino-3 benzilidenhidrazin-1,2,4-triazoles sobre el tono muscular del intestino,estos triazoles están estructuralmente relacio nados con la clonidina, que es un potente agonista de los adrenoreceptores nlfa,con acción antihipertensíva y que inhibe la liberación de los neurotransmisores adrenérgicos y co-

linérgicos: además de inhibir el tono muscular tragueal.por lo tanto los triazoles muestran actividad tipo clonidina y sue inhiben la secreción de histamina de los basófilos.

#### 2.2.2).-Cultivos y suspensiones celulares

Otro tipo de pruebas aún más simples, son aquellas que se rea lizan en células aitladas. extrafdas de un animal 6 que provienen de una planta y que pueden mantenerse vivas a través de cierto tiempo, estos tipos de ensayos son los cultivos y suspensiones celulares que sirven preferentemente para estudios sobre la actividad de agentes antivirales, anticarcinogénicos y todos aquellos que afecten el crecimiento ó propie dades de las células provenientes de tejidos líquidos, como son los eritrocitos. leucocitos. linfocitos. etc.

Tanto los cultivos como las suspensiones celulares representan un buen instrumento de estudio, con las ventajas de que no intervienen para nada los impulsos nerviosos y no hay cam bios en la acción biológica del compuesto que se está valorando, provocados por mecanismos de excreción ó de otra índo. le, como puede suceder al emplear animales completos u órganos aislados. Además representan un libre acceso al compuesto

con una población i<sub>E</sub>ual en un medio que puede ser variado en forma controlado, no son sistemas complejos y llegan a ser de fácil manejo(5). Estos sistemas celulares pueden ser de célu las procariótes ó eucariótes según las necesidades, ambos en sayos se realizan en condiciones in vitro al igual que las de órgano ai3lado.

Profundizando más en este grupo de .pruebas se puede mencionar que un cultivo primario no puede ser considerado como repre\_entativo del tejido original, pero aún así su multipli caci6n celular no es limitsda,con excepc16n de las células humanas normales que limitan su multiplicación celular;sólo las de ratón y otras especies soportan multiplicarse por tiempo indefinido in vitro.

Los cultivos se obtienen formando monocapas de células, contiguas al sustrato s6lido 6 se forman suspensiones celulares en un medio liquido;el medio puede contener minerales, vitaminas, glucosa, aminoácidos, suero, etc., según los requerimientos· y es susceptible de cambio.

 $schindler(5)$ ,dice que para determinar número y multiplicación celular se recurre a métodos microscópicos ó dispositi

vos electrónicos, midiendo inclusive componentes celulares específicos como DNA.

Además en la valoración del daño celular provocado por los agentes farmacológicos se opta por métodos en los cuales se determina viabilidad celular.

Otras ventajas que representan estos métodos: es el incremento de la reproducibilidad experimental por la posibilidad de congelar las células viables por periódos prolongados de tiem po sin que sufran cambios en sus características celulares ya que el peligro de infección en los cultivos por virus u otros microorganismos es prácticamente nulo,y la homogeneidad de sus respuestas a los agentes farmacológicos aumenta por el uso destécnicas sincrinizadas que valoran la actividad de los agentes cuándo las células se encuentran en una fase específica del ciclo celular. Por otra parte, la utilidad de los cul tivos para el cernimiento de fármacos se ve limitada y tienen que ser usados solamente para un cernimiento primario con el fin de detectar compuestos con posible actividad biológica. Este tipo de técnicas nos puede llevar a obtener "falsos positivos" y "falsos negativos", los primeros son reconocidos

en un segundo sistema de prueba.como transplantes de tumores en animales de experimentación y los negativos son desechados por estudios subsecuentes, pero siempre y cuando los cul tivos havan sido usados durante el cernimiento primerio. Para propósitos más específicos los cultivos de células son de valor considerable: como en el caso de purificación de antibióticos con actividad citotóxica, en grupos de compuertos con estructura cuimica similar: permitiendo la detección del compuesto más activo ó seleccionar el fármaco más prometedor para combatir determinado padecimiento.

También son utilizados para establecer y estudiar la relación estructura-activadad, mecanismo de acción del fármaco y mecanismo de resistencia que presentan las células hacia el fár $maco(5)$ .

Schindler, también manifiesta que debido a la introducción de los cultivos celulares como métodos de estudio se han hecho importantes contribuciones en la farmacología de compues tos activos los cuales de alguna forma modifican los procesos proliferativos a través de su activided biológica. Así los estudios realizados en c. ltivos in vitro conducen al me-

jor entendimiento de la actividad,modo de acci6n y mecanismos de ciertos fármacos. En comparación con pruebas más complejas.los cultivos ofrecen.varias ventajas,como el libre acceso del compuesto a las células,poblaciones celulares homogéneas con medio ambiente estrictamente controlado que pue **de ser variada.** 

Como ejemplo de estas técnicas existe un bioensayo de citotoxicidad en células de Leucemia L 1210 en el cual se prueba la toxicidad de 14 clases de etilésteres de ácidos alcanosul f6nico,isoti6nico,trifluorometanosulf6nico y trifluoroetanosulf6nico,determinando su actividad sobre las células por medio del método de viabilidad celular con azul tripan,los resultados obtenidos se refieren a la concentración que se necesita para obtener una reducción en la concentración celular en un 50%;el ensayo se realiza en células de mamífero determinando el agente más activo(6).

En otro ejemplo Cheng J. T. y col.  $(7)$ , realizan una investigaci6n acerca del efecto del ácido asc6rbico sobre el creci **miento celular colocando a los cultivoa celulares dentro de**  tres *Erupos*, uno con la cantidad deseada de ácido ascórbico,

otro tratado con agua de relativa acidéz y el último adicionando un volumen de a, ua destilada como control: determinando el número de células viables para construir curvas de crecimiento empleando también el método de viabilidad celular con azul tripan.En el medio sue contiene al ácido.el crecimiento celular se inhibe marcadamente y en el medio con agua relati vamente ácida el crecimiento se ve un poco reducido. El ácido 1-ascórbico es un agente reductor químicamente activo y su actividad antioxidante es responsable de la inhibición del crecimiento de las células en grandes concentraciones.

Taylor P. G. y col. (8), empleando también este tipo de técnicas valoran la actividad del hierro sobre células del sistema inmune.midiendo la respuesta de los linfocitos hacia el mitógeno en ausencia ó presencia del hierro determinando la viabilidad celular con el método de exclusión de azul tripan.

El grado de asociación que hay entre la actividad que experi mentalmente, presentan los cultivos celulares, los cultivos de tejidos y la experimentación en tumores; dá la pauta para emplear a los segundos en cernimientos de quimioterapeúticos provenientes de productos naturales, sin embargo existe duda

acerca de su utilidad como bioensayo para la purificación de estos mismos compuestos.Toplin I.(9),presenta una invectigación con sistemas conformados con cultivos de tejidos, considerando su papel en el cernimiento primario de la detección de agentes antitumorales y su utilidad como método de bioensayo.Este investigador determina el punto final citotóxico 6 la dilución máxima que causa citotoxidad en forma significativa y punto final letal ó máxima dilución que causa destrucción completa en el cultivo. Entre sus resultados se infor ma que existe correlación entre la actividad de los compuestos sobre el tejido cultivado y sobre el tumor;dicha correla ción no es perfecte por que hay compuestos activos en cultivos de tejidos que son inactivos contra tumores de animales en forma experimental, y compuestos activos para uno  $\delta$  más sis **temas de tumores Que son inactivos en cultivos celulares.** 

**En cuanto a las suspensiones celulares,podemos mencionar que estas son usadas también en una amplia gema de estudios que**  pueden incluir valoración de actividad biológica de compuescomo trombina(10) 6 como biotinidasa(11). En ambos casos se em plea sangre humana, de la cuál se forman las suspensiones celulares. Otra forma de empleo de estos métodos es la investi-

gación de compuestos que pretentan alguna actividad útil como en el caso de compuestos hemolíticos que son de gran importancia en estudios farmaceúticos. Matsuzaki K. y col. (12). estudia compuestos de tipo lisofosfolípidos por hemólisis de lular, considerando que ésta se lleva a cabo en dos pasos: 1) el compuesto actúa con la hemolisina de la menbrana y 2) como resultado de lo anterior se presenta una alteración en dicha menbrana.

Igualmente Jukna J. J. y Nicholson C. D. (13).estudiarón por medio de suspensiones celulares, la acción de una nueva aquil xantina que presenta efectos sobre la viscosidad de la sangre y sobre la filtrabilidad de suspensiones celulares sanguíneas, efectuando una comparación con otro compuesto del mismo tipo pero con efectos conocidos (pentoxifilina); este nuevo compuesto se empieza a desarrollar para el tratamiento de oclusión arterial vascular que se puede corregir reducién do la viscosidad sanguínea y aumentando la deformabilidad de las células. Para esta prueba se empleó sangre de rata adicio nada del compuesto a probar; para la filtrabilidad se requirió de suspensiones de eritrocitos y leucocitos. Tanto el compues to nuevo como la pentoxifilina reducen la viscosidad de la

sangre,aunque el compuesto nuevo es más potente.

Tanto los cultivos como las suspensiones celulares representan un buen instrumento de estudio debido a que,como se mencionó anteriormente no intervienen impulsos nerviosos,no hay cambios en la acción biol6gica del compuesto que se está estudiando,presentan un libre acceso para el compuesto,permiten una población celular homogénea y el uso de medios variables en forma controlada, no son sistemas complejos y se realizan in vitro $(5)$ .

En este *erupo* de Cultivos Celulares,incluimos un método que se realiza en células de papa; específicamente sobre discos de papa,en los cuales se desarrollan tumores producidos por la acción de una bacteria(Agrobacterium tumefaciens), para determinar la actividad antitumoral de extractos de origen natural(l4).La clasificaci6n dentro de este grupo es debida a que el medio de experimentación es un cultivo de células, sin importar que estas no sean de origen animal.Este método se realiza tomando en cuenta que la bacteria Agrobacterium tumefaciens,induce en plantas y vegetales daño neoplásico conocido como "corona de hiel"(l5)(lb)¡este mal sigue un me-

canismo de tumorogénesis y tanto en plantas como animales tienen en común la incorporación a la célula de ácidos nucléicos extraños(17). Por esta razón se puede anticipar que algunos compuestos con actividad antitumoral inhiben la iniciación y desarrollo del tumor en los sistemas tanto animales como vegetales.

En 1977, el desarrollo de tumores sobre discos de papa(Solanum tuberosum L)se propuso como un sistema ideal para la investigaci6n en el área del cáncer(lB) y Galky y col.(19), combinarón estas ideas y demostrarón que la inhitición del tumor sobre el disco de papa tiene un paralelismo con un ensayo antitumor llevado a cabo con ratones leucémicos(in vivo) probando compuestos y extractos naturales.

#### 2.2.3).-otros Ensayos

Existen otra clase de pruebas en las '.Ue se utilizan animales inferiores integros que no presentan los problemas de manejo de un animal de tamaño mayor **6 común**, por el tipo de material que emplean pueden clasificarse como pruebas in vivo pero la metodología de la técnica hace cue se clasifiquen dentro de las pruebas in vitro; en ellas se valora la actividad biológi

ca de agentes qu!micos .Dentro de este grupo de ensayos se situa el realizado con Artemia salina Leach, pequeño crustáceo de fácil acceso(20).

2.2.4).-Métodos Licrobiológicos

En el presente trabajo se incluyen también técnicas de tipo microbiol6gico,empleando específicamente hongos.

La Microbiología es el estudio de los microorganismos y sus actividades, forma, estructura, reproducción, fisiología y metabolismo;su distribución en la naturaleza,su relación con otros serea,sus efectos tanto benéficos como perjudiciales que ejercen sobre el hombre y las alteraciones físicas y quí micas que llegan a provocar en ese medio ambiente(21).

La mayoría de las veces la microbiología estudia a los orga nismos microscópicos unicelulares en los cuales todos los procesos vitales se realizan en una célula.Estos microorganismos poseen características que los hacen sujetos ideales para la invest1gaci6n de proce¿os biol6gicos;se pueden cul**tivar cómodamente en tubos de** ensayo,~atraces *6* **cajas petri, ocupando menos espacio y necesitando** ~enos **cuidados** ~ue **los** 

animales de mayor tamaño.Además se desarrollan rápido y se reproducen e una velocidad muy alta(algunas especies alcanzan 100 generaciones en 24 horas)y sus procesos metabólicos se rigen con las mismas normas Que en los animales superiores y plantas.

Los microorgenismos presentan susceptibilidad hacia los antibióticos y agentes quimioterapeúticos;esta susceptibilidad y la potencia de los antibi6ticos se determinan por medio de métodos biológicos ó específicamente microbiológicos. En el caso de la susceptibilidad se em;lea la técnica de dilución en tubo *6* la de disco en placa; en la primera se determina la cantidad minima del agente cuimioterapeútico necesario para inhibir el desarrollo del microorganiamo in vitro,y la técnica de disco en placa se usa comumente para la determinaci6n de la susceptibilidad del microorganismo hacia el agente activo.

En la potencia antibiótica se demuestra la capacidad del antibiótico para matar 6 inhibir el desarrollo microbiano,esta **.t10tencia se expres2 en micrvort..anismos** *6* **unidadeB.** dete~1nadas, a partir de la comparación de la acciín antibiótica en un

microorganismo de prueba,que causa el compuesto que se prue ba;con la que ocasiona una preparaciónestándar del mismo compuesto(21).

Las técnicas bioautográficas se clasifican dentro de este grupo, ayudando a detectar compuestos con actividad antifúngi ca y antibacteriana mediante el empleo de placas para cromato grafía en capa fina, este método se considera aceptable por su alta sensitividad. Además de permitir detectar la actividad antibiótica de compuestos puros que se encuentran en mezclas com¡.lejas.

**iiomans** ~. **L. y ?uchs A.(22),realizan esta técnica rociando**  las placas con una suspensión de esporas de Cladosporium cucumerinum visualizando con anterioridad los sitios de absorción del compuesto con luz U.V.. Lazarovits G. y col.  $(23)$ , utilizan también una técnica semejante con especies de <u>Pito</u>-<br><u>micetos</u>,sólo que en esta técnica los sitios de absorción fuerón visualizados por imersión de las placas cromatográfi**cas en W1a** suJ~ensi6n **de carb6n de a¿ua.** 

 $r$ eterson A. C. y Edgington L. V.(24),han empleado la misma

técnica aunque rociando las placas con una mezcla de agar y esporas de Penicillium sp, relacionando el diámetro de la zona de inhibición del crecimiento del hongo con la cantidad de compuesto antifúncico: el método es como en los otros casos sensible y capaz de detectar cantidades de compuesto activo menores a 0.05 uz.además es diéz veces más sensible para detectar compuestos activos que cuando se usa luz U.V..

# 2.3).-Clasificación de Métodos de Cernimiento

Con el objeto de situar los métodos que se han seleccionado. a continuación se dá una clasificación de las pruebas biológicas más usuales, la clasificación toma en cuenta las condiciones en que se efectúan las pruebas de acuerdo con los obje tivos que se persiguen: aún cuando pueden realizarse diversas clasificaciones.la que se presenta aquí a manera de sugerencia, es una clasificación arbitraria que permite ubicar los ensayos que se realizarón experimentalmente en este trabajo.

En esta clasificación se hace primero una separación entre las pruebas in vivo de las gruebas in vitro: del primer grupo surgen las pruebas e. animal completo, y se pueden realizar con una evaluación sobre un sistema orgánico fisiológico

completo o parte de él, esta evaluación puede ser de activi dad biológica, de comportamiento y de toxicidad sin olvidar que estas pruebas llegan a presentar una metodología comple ja.

Dentro de las pruebas in vitro se encuentran las pruebas en órgano aielado,suspensiones celUl.ares *ó* cultivos celulares con sus opciones en células eucariótes y procariótes.Aquí también se situan aquellas pruebas que se realizan en anima les completos; pero que por su manipulación y el tamaño de los organismos empleados son considerados como sujetos de pruebas in vitro, Estas pruebas se mencionan como "Otros ensayos" en este punto también se incluyen las pruebas microbiológicas.

Algunas de estas pruebas son clasificadas clásicamenta como Pruebas Fannacol6gicas ,las cuales son de gran utilidad para valorar la actividad ·biológica de un detenninado compuesto sin importar su procedencia, sea natural *6* sintética, Ayudando así a que la terapedtica farmacológica pueda transformar una enfennedad fatal en sólo una inconveniencia de la vida(2).

Clas1f1caci6n de ?ruebas Biol6gicas

de acuerdo e la técnica empleada

-evaluaci6n en sist. orgánicos

-comportamiento

in vivo -animal completo -de toxicidad

PRUEBAS BIOLOGICAS

#### -cu1tivos celu1aree

6

-suspensiones celu1aree

## in vitre

-6rgano aislado

-"Otros ensayos"(prueba con Artemia salina L.)

-métodos microbiol6gicos

#### 3. PARTE EXPERIMENTAL

## 3.1).-Bioensayo con Artemia salina L. (20)

MATERIAL BIOLOGICO

huevecillos de Artemia salina Leach (Brine Shrimp Eggs Carolina Biological Supply Company)

COMPUESTOS PARA PRUEBA

extracto de Nectandra salicifolia(fracción metanólica)

carbamacepina

dicloroisoproterenol

teofilina

reserpina

clorpropamida

lactosa

**MATERIAL** 

lámpara

charola de plástico acondicionada como criadero de los

crustáceos

frascos viales de 10 ml

#### desecador

pipetas graduadas de 10 y 15 ml pipetas pasteur caja petri matraces aforados de 5 y 10 ml metanol egua destilada levadura para panificaci6n sales para preparar agua de mar(Ocean Instand<sup>R</sup>. Aquarium

#### PREPARACION DE SOLUCIONES

Systems)

Agua salina;pesar 3eg de sales por cada litro de agua desti-1~da,filtrando la soluci6n antes de su uao.

#### PREPARACION DE MUESTRAS

~e pesan 50mg de cada compuesto y se disuelven en 5ml de metanol u otro disolvente que disuelva perfectamente las muestras,esta soluci6n es denominada soluci6n A con una concentraci6n de lOmE/ml;de la soluci6n A se toman 0.5ml y se aforan también con 10ml de metanol(solución B con una concntraci6n de 0.5mg/ml).De estas soluciones A y B se toman

**los** siguientes volumenes para transferirse en los frascos viales;lOul de A que corresponden a lOOug/ml,lOOul de la soluci6n B que corresponden a 10 ug/ml y 500ul de soluci6n A que corresponden a la concentraci6n de lOOOug/ml,una vez que se encuentren en los viales,estos se introducen en un desecador conectado al vacio,con el objeto de evaporar las soluciones. Para cada concentración que se trabaja se prepara un control;el cuál consiste en los mismos volumenes que se manejan de las soluciones A y B; pero aquí es sólo metanol. Cada nivel de dosis se realiza tres veces para cada muestra que se prueba, haciéndo por triplicado el experimento(nueve repeticiones para cada compuesto),

#### PREPARACION DEL MATERIAL BIOLOGICO

Los huevecillos de Artemia salina L. se colocan en una charo  $\overline{a}$ <br>la que contiene el agua de mar artificial preparada como se indica con anterioridad;el recipiente está provisto de un divisor,de tal forma que se cuente con dos compartimientos comunicados entre s! por uno *6* varios orificios esparciendo los huevecillos en uno de los compartimientos y cubriendolo, sobre el otro se coloca una lámpara con luz directa(70 watts de luz tipo reflector a una distancia aproximada de 30cm)lo

que permite que las larvas de los huevecillos al nacer emigren hacia el compartimiento iluminado, ya que tienen fototro pismo positivo.Esto sucede en las condiciones experimentales en un lapso de 72 horas.

#### PROGEDIMIENTO(Tabla 3.2)

A los frascos viales se les agrega 5ml de agua salina a cada uno.Cuando se cumple el tiempo de incubacidn de las larvas se colocan 10 larvas en cada frasco vial que contiene ya a la muestra evaporada;csta operación se realiza con la ayuda de una pipeta pasteur contando el número indicado de larvas bajo la luz.Una vez hecho esto se acomodan todos los frascos bajo la luz y se le agrega a cada uno 2 cotas de una solucidn de levadura como alimento para las larvas.Transcurridas 24 horas, se procede a contar el número de larvas que murierdn;para lo cuál se vacia el contenido de cada frasco en la mitad de una caja petri,contando las larvas bajo la luz y utilizando un fondo obscuro para facilitar el conteo.Esta operación se efectúa por separado para cada frasco vial.Se elaboran dos experimentos en días distintos.

~e determina el porcentaje de muertes en cada concentracidn

y en su respectivo control.considerando que sí se presentan muertes en éste, el dato se corrige utilizando la siguiente fórmula:

$$
\text{\#uuertes} = (\frac{\text{(pruebas-control)}}{\text{control}}) \times 100
$$

Por último se determinan las DL<sub>50</sub> con un programa basado en análisis de Probits de Finney (25) para datos cuantales, diseñado en la Universidad de Purdue(West Lafayette In.). Los resultados se obtienen en una computadora Hewleet Packard mod. 9133 y se recopilan de acuerdo con el siguiente formato.

# Registro:

# PRACCION:Lactosa PECHA:l9/l/1990

# Dl;;OLVENTE:metanol ppm 1000 100 10 24 horas No. muertes 4 2 0 4 2 o 5 2 o suma 13 6 o *'lo* Muertes 43,33 20.0 o  $DL_{50}$  :1308.312 ug/ml

Tabla No,3.1 Formato para recopilaci6n de resultados,

# EXTRACTO o COMPUESTO(50mg)

disolver con metanol (5 y 10 ml)

```
EXTRACTO DISUELTO A CONC. CONOCIDA (10 y 0.5 mg/ml)
```
sacar al vacio

EXTRACTO SECO (disolvente evaporado)

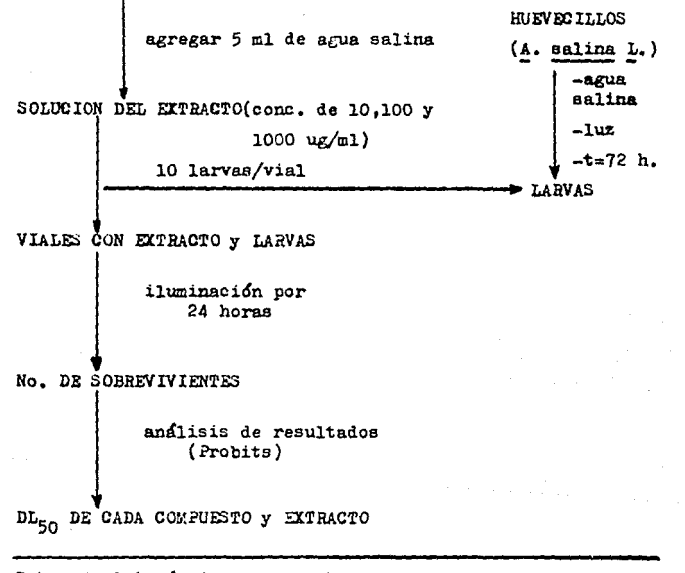

Tabla No.3.2 Kétodo para prueba con Artemia salina L..Diagra ma de procedimiento.

# 3.2).-Ensayo en Disco de Papa para la Evaluación de la Acci6n AntitumoraJ.(14)

MATERIAL BIOLOGICO

cepa de Agrobacterium tumefaciens

EXTRACTOS A PROBAR

Aristolochia grandiflora(fracción hexánica) Aristolochia taliscana(fracción diclorometano) Aristolochia grandiflora(fracción etanólica) Nectandra salicifolia(fraccidn acetato de etilo) Nectandra salicifolia(fracción etanólica)

#### **MATERIAL**

sacabocados cortador metdlico{cutter) cajas petri desechables tubos de ensayo{l6xl50) pipetas graduadas de l y 2 m1 filtro millipore{0.22 um) soluci6n de hipoclorito de sodio etanol

agua destilada est6ril

dimetileulf6xido

solución de Lugol

agar

**·sacarosa** 

levadura

caldo nutritivo

papa roja

pinzas millipore

matraz erlenmeyer de 1000 ml

pipetas pasteur

#### EQUIPO

campana de flujo laminar

autoclave

horno

equipo millipore

PRE?ARACION DE MEDIOS

Caldo Nutritivo:

Pesar 0.5g de peptona,0.3g de extracto de carne disolviendo en 100ml de agua y esterilizar.
#### Agar:

Pesar l.;g de agar para lOOml de agua,esterilizar y llenar **cajas.** 

Medio nutritivo para Agrobacterium tumefaciens: Pesar o.Bg de caldo nutritivo,0.5g de sacaroaa,O.lg de extrae to de levadura para lOOml de agua,esterilizando.

#### PREPARACION DE MUESTRAS

Se disuelven Bmg de cada compuesto en 2ml de dimetilsulf6xido flltrado en equipo millipore,se toman 0.5ml de esta aolución más 1.5ml de agua destilada estéril y 2.0ml de soluci6n de cultivo de Acrobacterium tumefaciens.Los controles se preparan con 0.5ml de dimetilsulfóxido más 1.5ml de agua y 2.0ml de aoluci6n de cultivo.

PREPARACION DEL MATERIAL BIOLOGICO.Cultivo de A. tumefaciens: Consiste en obtener subcultivos de Agrobacterium tumefaciens de 48 horas haciendo una resiembra de esta bacteria en un tubo con lDml del medio nutritivo para el desarrollo de la bacteria,una vez hecha la siembra,el tubo se incuba a 2Bºc. Las cajas petri con el agar se colocan en el refrigerador

'hasta su·uso,

# PROCEDIMIENTO(Tabla 3.3)

Cuando se cumplen las 48 horas de incubación de la bacteria ee realiza el siguiente paso de la t&cnica,que consiste en el corte y obtención de los discos de papa así como la inoculación de estos con los extractos y la bacteria;y por último au 1ncubaci6n,Primero la papa se sumerge en hipoclorito de sodio comercial(cloralex)durante 30 minutos con el fin de aseptizar la papa,después se le introduce el sacabocados para obtener un cilindro del cuil se obtienen los discos; tomando el cilindro con unas pinzas a la· vez de ir cortando un segmento de 0.5cm de ancho aproximadamente,con un cortador metálico(cutter).Tanto el sacabocados como el cortador metálico se aseptitan con etanol pasados por la flama del mechero. Todas las operaciones anteriores se realizan empleando guantes estériles(guantes comerciales para cirugía).

Los discos de papa se colocan,tomandolos con unas pinzas aseptizadas ,en las cajas petri que contienen ya el agar solidificado(5 discos por caja)y a cada disco se le adiciona una gota del extracto adicionado con la bacteria. Se elaboran

cinco cajas por cada extracto que se prueba con su respectivo control.<sup>2</sup> control consiste en adicionar a los discos de papa una gota de una soluci6n compuesta de Dl!SO,agua destilada estéril y cultivo de la bacteria(de 48 horas). Las cajas con los discos se incuban a temperatura ambiente dentro de una gaveta durante 12 días, después de los cuales se procede a leer resUltados contando los tumores desarrollados en cada disco, con la ayuda de una lupa; confirmando después la presen cia de estos con una solución reveladora de Lugol. Se realizan dos experimentos en distintos días.

Cabe señalar que todo el material empleado en la técnica se esteriliza antes y después de utilizarlo;y el procedimiento en su mayor parte se realiza en cupana de tlujo laminar (condicionas **aatfrilea),** 

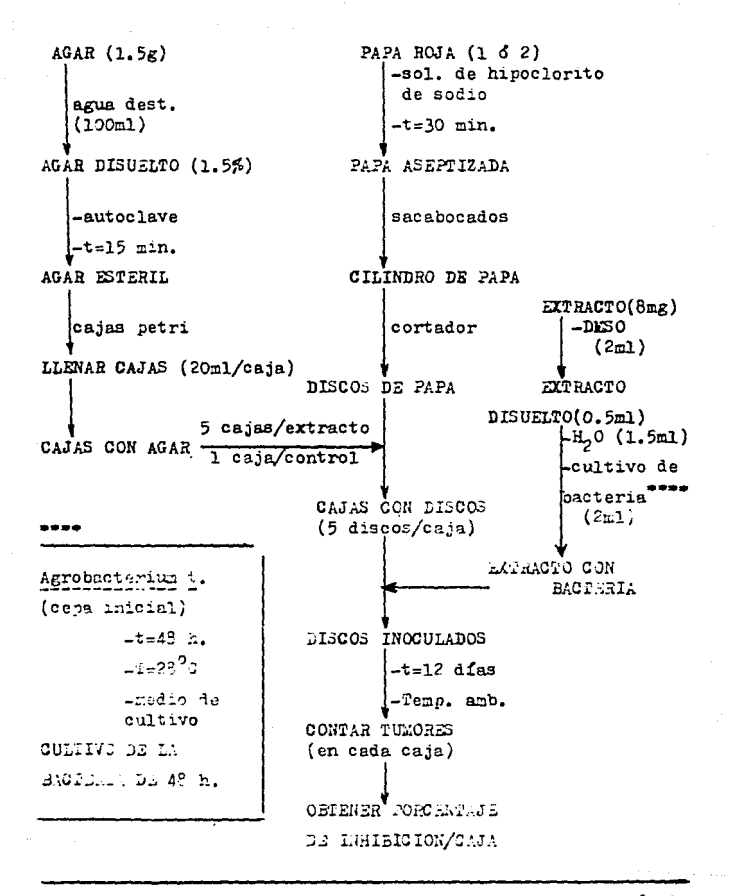

Tabla No. 3.3 Ensayo en disco de papa. Seguimiento de la técnica.

# 3.3).-Método Bioauto#ráfico para valorar Actividad Antibacteriana 6 Antifungica(24)

~AT3rlIAL BlJLiJGlCO

cepas de:Candida albicans

Aspergillus niger

Pusarium sp

CDY.PUE:>TOS A PROBAR

Dioscorea mexicana(gluc6sidos totales) Dioscorea composita(gluc6sidos totales) Dioscorea mexicana(fracción de glucósidos furostánicos) Acido 4'-metoxi-5-Cl-di-fenil-amino carbox!lico griseofulvina(estándar positivo) nistatina(estándar positivo)

h!ATERIAL

placas para cromatografía en capa fina(DC-Alufoliem. Kieselgel 60  $P_{254}$  .MERCK)

capilares

cámaras para cromatografía

placa excavada

cajas petri desechables

pinzas millipore

matraces erlenmeyer de 500 ml

cloroformo

metanol

etanol

agar saboureaud

asa m1col6gica

SlUI?O

campana de flujo laminar

autoclave

horno

PREPARACION DE MEDIOS

Agar Saboureaud:

?esar 65g de agar saboureaud para lOOOml de agua destilada y esterilizar.

#### PREPARACION DE MUESTRAS

Los compuestos se disuelven con anterioridad a su aplicación en un sistema de disolventes adecuado(cloroformo-metanol

60/40)para Dioscorea mexicana(glucósidos totales) y para la fracci6n de forostanoles,tanto el ácido 4'-metoxi-5-Cl-difenil-amino carboxílico como la Dioacorea composita(gluc6sidos totales) y los estándares se disuelven en cloroformo sola**mente.** 

# **l'RIPAllAOIOH DE LAS PLACAS**

Primero se cortan las placas para cromatografía en capa fina (de hoja de aluminio)de un tamaño de 4.5x6.0cm,de tal forma que se puedan correr en la misma placa el estándar positivo, el extracto a probar y el control;después de aplicar las so**luciones de las sustancias anteriores,las placas se corren**  en el sistema cloroformo-metanol; 40-60 para Dioscorea mexi-~(gluc6sidos totales)y la fracci6n de furostanoles,y 80-20 para el ácido 4'-metoxi-5-Cl-difenil-amino carboxílico y Dioscorea composita(gluc6sídos totales),la griseofulvina y la nistatina eluyen indistintamente en ambos sistemas. Posteriormente las placas se revelan con luz U.V.,marcando el sitio en que corre cada componente, por la parte posterior de la placa.En el caso de las placas de Dioscorea mexicana(gluc6sidos totales)y la fracci6n de furostanoles,se elaboran placas patrón las cuales se rocían antes de revelarlas con

la luz U.V. con ácido sulfúrico 5 N, este tipo de revelado se realiza con el objeto de ubicar el sitio donde eluye el compuesto en la placa y as! poder detectar el sitio de la posible inhibici6n fdngica en la placa problema.Se realizan tres placas por cada compuesto que se prueba,con tres cajas para cada placa.

# PREPARACION DEL MATERIAL BIOLOGICO

Se colocan 250ml de agar saboureaud ya disuelto en agua; en un matraz y se esteriliza,cuando esté a una temperatura adecuada(350c aproximadamente)se adicionan cantidades adecuadas (una asada)de las esporas del hongo con la ayuda de una asa micológica;se agita suavemente esta suspensión.Esto se hace con cada cepa de hongoa(trea cepas),

#### PROCEDIMIEN'fO(Tabla 3.4)

Las placas se colocan en las cajas petri(una placa por caja) y ae agrega sobre ellas la suspensión de agar(a una temperatura tal que sea aceptable para la piel de la palma de la mano)con las esporas del hongo a manera de formar una capa delgada sobre la placa.Se deja eolidificar el agar y las cajas se incuban a  $28^{\circ}$ G en ambiente húmedo por un tiempo de

3 a 4 d!as(se elaboran tres cajas para cada cepa empleada). Después de este tiempo se leen resultados midiendo el diámetro del halo de inhibici6n del crecimiento del hongo.Aquí también se hacen dos experimentos en diferentes dias.

Con el fin de extrapolar los resultados que ae obtienen,se construyen curvas patr6n de inhibici6n con concentraciones conocidae;haciendo una curva para cada compuesto incluyendo a los estdndares.Como se ha mencionado con anterioridad todo el procedimiento se realiza por triplicado y en condiciones estériles,el material usado también se esteriliza antes y después de su uso.

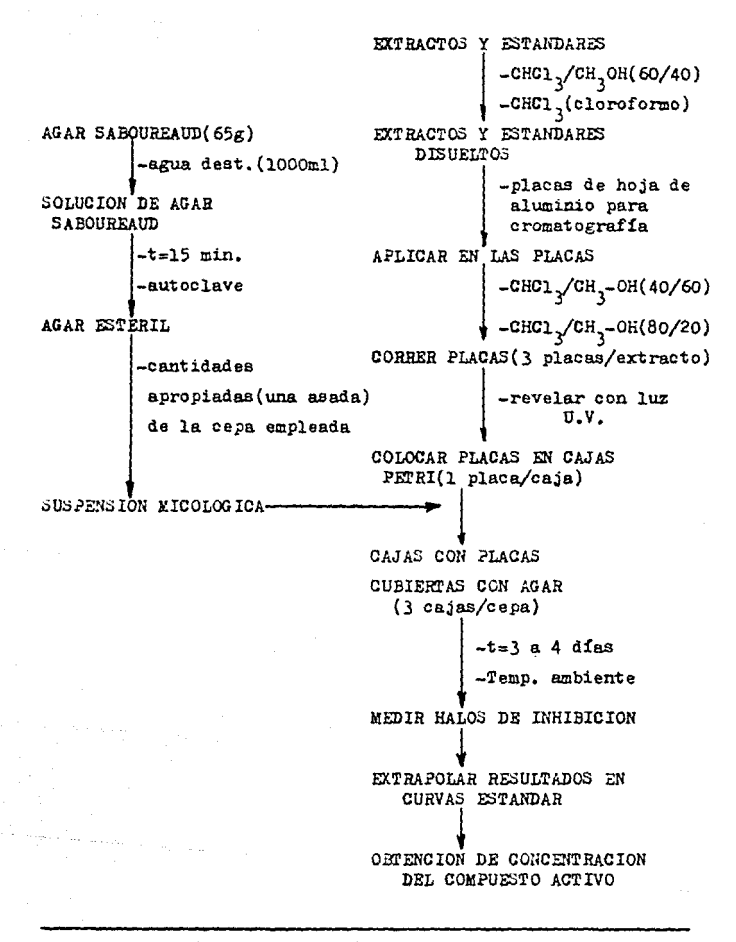

Tabla No. 3,4 Método Autobiográfico. Desarrollo de la técnica.

# 3.4).-Viabilidad en Células Epiteliales: Método de Exclusión con azul tripan(26)

**MATERIAL BIOLOGICO** 

linfocitos humanos

COMPUELTOS A PROBAR

Aristolochia grandiflora(fracción hexánica) Aristolochia grandiflora(fracción etanólica) Dioscorea mexicana(glucósidos totales) Dioscorea composita(glucósidos totales) metotrexato(estandar positivo)

MATERIAL

desecador frascos viales micropipetas de 50 y 200 ul cámaras de Newbauer vasos de precipitados de 150 ml pipeta volumétrica de 1 ml solución salina isotónica

# ~Ull'O

microscopio

contador de células

### PREPARACION DE SOLUCIONES

Solución Salina Isotónica: Pesar 0.85g de cloruro de eodio(llaCl)y disolver en lOOml de agua destilada.

Solución de Azul Tripan: Pesar O.lg de azul tripan y disolver en lOOml de solución buffer de fosfatos.

Solución Buffer de Fosfatos: Pesar 1.3661 $_E$  de KH<sub>2</sub>PO<sub>4</sub> 6 NaH<sub>2</sub>PO<sub>4</sub> y se aforan a 50ml con agus destilada,ajustando el pH a 7.2; para lo cuál se adiciona 34.7ml de NaOH lN llevando a un volumen total de 200ml.

# PREPARACION DE LAS MUESTRAS

Se pesan 50mg del extracto 6 compuesto y se disuelven 6 suspenden en 5ml de solución salina isot6nica(sol. A conc. lOmg/ml).

De esta soluoidn se toman 0.5ml y se llevan a lOml con la misma solución salina( sol. B conc.  $0.5$ m $\epsilon$ /ml). posteriormente se **toman cantidades adecuadas de estas soluciones para tener**  tres concentraciones diferentes(1000.100 y 10 ug/ml)tomando 100 y 10ul de A y 20ul de B;se colocan en los frascos viales (3 frascos/cada concentraci6n,con nueve repeticiones en cada compuesto)con su respectivo control Que consta de soluci6n salina isotónica. Los viales se meten en un desecador hasta su evaporación total. (según B. N. Meyer et. al., 20).

#### PREPARACION DEL \*ATERIAL BIOLOGICO

Primeramente se toma la muestra de sangre humana de voluntarios sanos: esta muestra se recolecta en un tuto que contenga un anticoagulante, por ejemplo heparina. Después se diluye la sangre con una solucidn buffer salino de fosfatos y se mezcla, estratificando sobre Picoll(27)(28);es decir la sangre ya diluída se incorpora sobre un empaque de Ficoll con el fin de hacer una separación de todas las células contenidas en la sangre,y así poder obtener los linfocitoa aislados del resto de las células, una vez hecho esto se centrifuga y se recuperan los linfocitos de la interfase,en el tubo donde se hizo la separación celular;los linfocitos se lavan y se centrifu-

gan nuevamente con buffer salino para por último resuspender en solución salina isotónica y de esta forma disponer ya de las células para el ensayo.Cabe aclarar que esta parte de la técnica no se realiz6,debido a que el ensayo se empezó a par**tir** de la suspensi6n de los linfocitos ya separados como se mencionó con anterioridad.

### PROCEDIMIENTO(Tabla 3.5)

**¿e** adicionan alícuotas de lml de células suspendidas en solución salina isot6nica a cada frasco vial con intervalos de 3 a 5 minutos entre cada vial, transcurridos 10 minutos se toma un volumen de 200ul de suspensión celular el cuál se po ne en contacto con un volumen de lOul de colorante azul tripan,después se to~an 200ul de esta mezcla y se colocan en la cámara de Newbauer para proceder a contar el número de células vivas y muertas,con la ayuda del microscopio enfocado a  $40x$  y contando sólo las células que se encuentran en los cua tro cuadrantes externos de la cámara; empleando un contador de células manual para facilitar esta operación.Teniendo conocimiento que las células muertas presentan una coloraci5n azul y las vivas no presentan colorac16n alguna;esto se hace con cada frasco vial en cada compuesto que se prueba.También

se elabora un control al inicio de cada experimento(dos experimentos en distintos días), el cuál consiste en poner en contacto a las células solamente con el colorante y contar las que estén muertas para saber con que población de células no viables se inicia, aún cuando estas no han estado en contacto con ningdn compuebto tdxico a ellas,

Los resultados finales se reportan como  $%$  de muerte celular en cada nivel de dosis,poniendc interés en aquella que cause el 50% de muertes en la población celular; empleando el porcentaje de células muertas del control.como factor de co rreccidn,

MUESTRA DE SANGRE + ANTICOAGULANTE

DILUIR CON BUPPER SALINO(1:2) -mezclar ESTRATIFICAR SOBRE FIGOLL

CENTRIFUGAR(1500 rpm, 30 min.)

RECUPERAR LINFOCITOS DE LA INTERPASE

LAVAR Y CENTRIFUGAR(1500 rpm, 10 min.)

RESUSPENDER EN SOLUCION SALINA ISOTONICA<sup>\*</sup>

TRANSFERIR ALICUOTA DE 1 ml A CADA VIAL  $-t=10$  min.

MEZCLAR 200ul DE SUSP. CELULAR CON 10ul DE AZUL TRIPAN

TOMAR 200ul Y COLOCAR EN CAMARA DE NEWBAUER

LEER RESULTADOS CON MICROSCOPIO(40x) Y CONTADOR DE CELULAS

REPORTAR \* DE POBLACION CELULAR NO VIABLE

Tabla No.3.3 Desarrollo del procedimiento de Viabilidad Celular con azul tripan, incluyendo obtención de la suspensión celular. \*\*\* A partir de este punto se inició el ensayo.

#### 4. RESULTADOS Y DISCUSION

# 4.1).-Bioenaayo con Artemia salina Leach

En general puede decirse que se trata de un método sumamente sencillo y fácilmente utilizable con propósitos de cernimien to biológico preliminar, presentando como único inconveniente una aparente falta de especificidad.

En cuanto a loa resultados experimentales sobre materiales probados;el extracto metan6lici de Nectandra salicifolia, muestra una toxicidad bastante elevada;lo que indica la posi bilidad de aislar de dicho :extracto componentes puros con actividad biológica. En cuanto a la elevada toxicidad que pre sentan los fármacos empleados para la prueba,estos están de acuerdo con los experimentos que demuestran que Artemia salina es especialmente senaible a sustancias que tengan actividad sobre sistema nervioso y que sean liposolubles $(29)$ .

En principio todos los compuestos y extracto probados mostra rón alguna actividad sobre el crustáceo, siendo unos más acti vos que otros.El extracto de Nectandra salicifolia(fracci6n

metanólica)tiene una actividad apreciable y los diversos fármacos empleados para la prueba muestran también actividad. La lactosa se utilizó en principio como estándar negativo. sin embargo si presenta alguna actividad tóxica para las lar vas de Artemia salina L..DL<sub>50</sub> mayor a 1308ug/ml y que para efectos de este ensayo se consideró despreciable.

En forma arbitraria se consideró como activos a los compuestos que presentan una DL<sub>50</sub> menor a 1000ug/ml. Los resultados experimentales se encuentran en las tablas No.4.1 y 4.2.

# RESULTADOS EXPERIMENTALES

# **EXPERIMENTO No.1**

 $\sim$   $-$ 

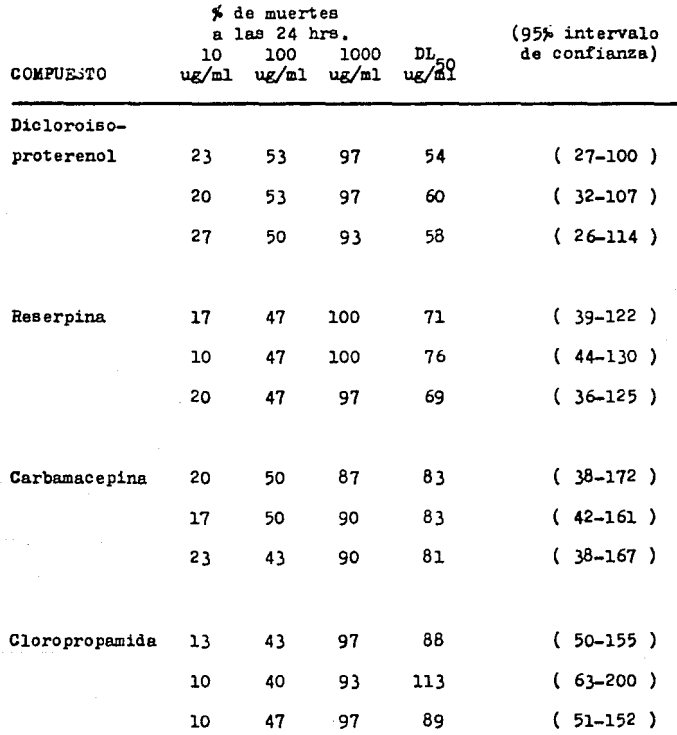

and the state of the company's problem in the state of

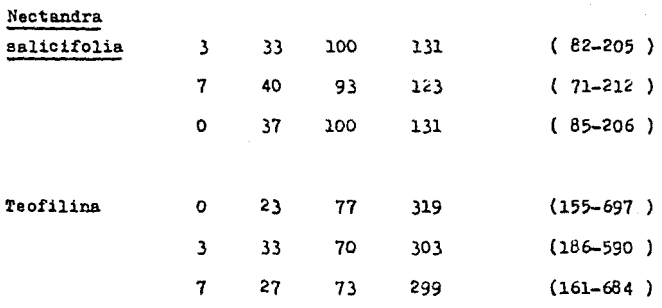

Tabla No.4.1 Determinación del porcentaje de mortalidad, DL<sub>50</sub>, e intervalos de confianza de diversos compuestos, utilizando Artemia salina L.

EXPERIMENTO No.2

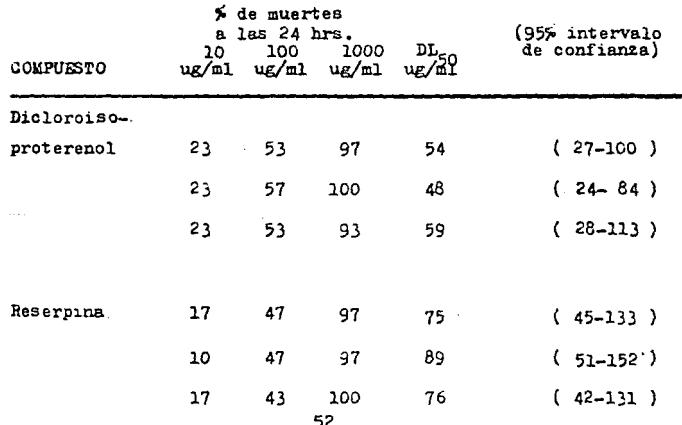

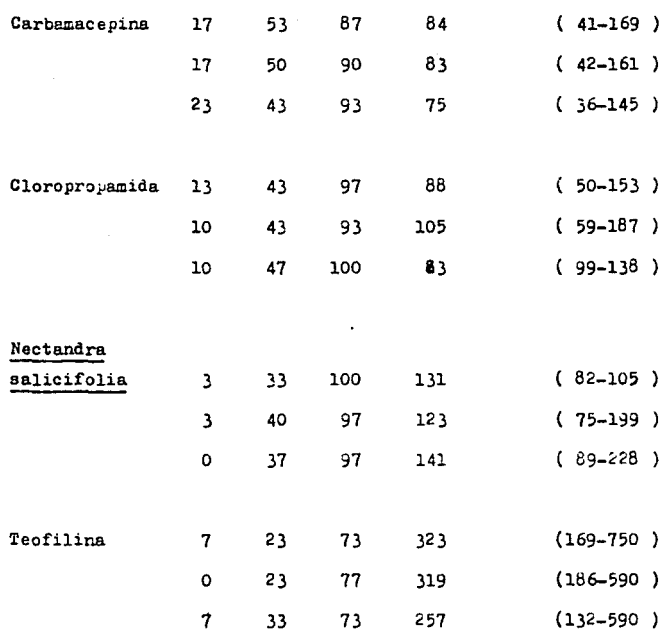

Tabla No.4.2 Determinación del porcentaje de mortalidad, DL<sub>50</sub>, e intervalos de confianza de diversas sustancias,utilizando Artemia salina L.. Experimento No.2.

Como se mencionó anteriormente se puede observar que efecti**vamente el dicloroisoproterenol es el compuesto que presenta**  mayor actividad al tener la  $DL_{50}$  de menor magnitud, le siguen reserpina,carb~aceiina,cloropropamida,el **extracto de Nectan**salicifolia,teofilina y por último lactosa,que presenta una actividad dada como  $DL_{50}$  mayor a 1000ug/ml. Todos presentan actividad en los tres niveles de concentración a excepci6n de la lactosa para la cuál no hay muerte de los crustáceos, alin en la concentracidn más baja(lOug/ml).La teofilina y el extracto de Nectandra salicifolia presentan también una baja mortalidad a dosis de lOug/ml,En el caso de Nectandra salicifolia la toxicidad aumenta con la concentraci6n,obteniendose finalmente una  $DL_{50}$  baja(135 ppm)indicando con ello una actividad relativamente elevada.

Como es de esperarse el número de muertes se incrementa proporcionalmente conforme aumenta la concentración del compues to activo. Los ensavos realizados en diferentes días, permiten apreciar la reproducibilidad del método ya que los resultados varían un poco entre sí. Este bioensayo se puede considerar de una reproducibilidad aceptable,basando este criterio en los intervalos de confianza obtenidos para cada sustancia

probada en ambos experimentos,

En el mátodo original el tiempo de incubación para las larvas es de 24 horas;en nuestras condiciones se encontró que a las 24 horas se producen pocas larvas,por lo que se modificó el tiempo de incubación a 48 horas,para poder disponer de **lar**vas en mayor cantidad y de aspecto uniforme. Por otro lado puede emplearse cualquier disolvente para disolver los compuestos a ensayar, siempre y cuando sea posible evaporarlo por completo antes de adicionar las larvas;de tal manera que no afecte la vida de los crustáceos, para comprobar lo ante» rior se corre siempre y en forma paralela un blanco con el disolvente utilizado; en este caso se usó metanol el cuál no interfirió en los resultados que se obtuvierón,

# 4,2).-Ensayo en Disco de Papa para la Evaluaci6n de la Acci6n Antitumoral

Como comentario general del método,puede decirse que se treta de un método simple aunque laborioso que se puede realizar con un m!nimo de equipo,y utilizando cantidades m!nimae de muestra(8mg).Esta técnica permite detectar compuestos 6 extractos activos de manera fácil y barata: y las sustancias activas pueden eer probadas posteriormente con animales de experimentación. Como notas adicionales al método debe apuntarse lo eiguiente:para facilitar la preparación de los discos de papa,al obtener el cilindro del cuál se obtienen los discos,este debe ser de mayor longitud que la papa para lo cuál se requiere de un sacabocados apropiado.Y no deben de transcurrir més de 30 minutos entre el corte de la papa y la inoculac i6n de los discos de papa con la mezcla de extracto, bacteria y disolvente.

Como se mencionó en la parte teórica los resultados finales se reportan en % de inhibición de los tumores generados por Agrobacterium tumefaciens sobre tejido de pepa;para ello: l) se cuentan los tumores en cada disco de papa(5 discos en cada caja)por caja,incluyendo a los controles.Reportando el

número de tumores por disco y por caja con su respectivo control,

2) se obtiene el promedio del número de tumores tanto de los discos controles,así como de los discos de cada extracto que se prueba para cada caja(5 cajas por extracto más su respectivo control),

3) por último se calcula el porciento de inhibición de los tumores en cada caja,obteniendose como resultado final el promedio de este porcentaje para cada extracto(5 extractos).

#### RESULTADOS EXPERIMENTALES

*EXPERIERTO* No.1 **EXPERIERTO No.2** 

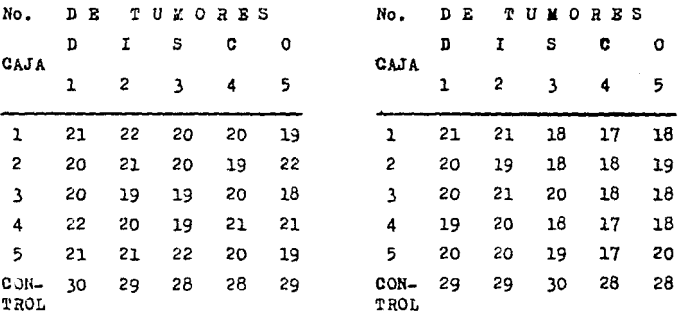

Tabla No.4.3 Múnero de tumores por disco y por caja para

Aristolochia taliscana(fracción de diclorometano).

EXPERIMENTO No.2

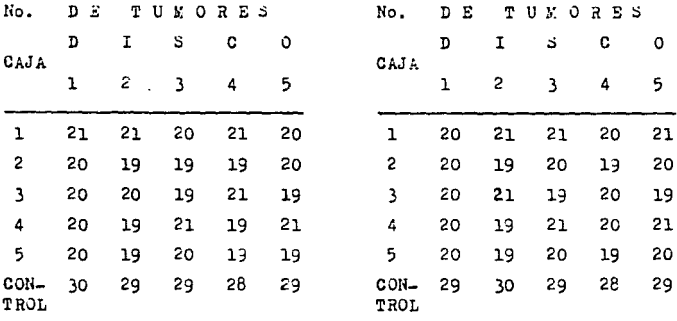

Tabla No. 4.4 Número de tumores por disco y por caja correspondientes a Aristolochia grandiflora(fracción hexánica).

EXPERIMENTO No.1

EXPERIMENTO No.2

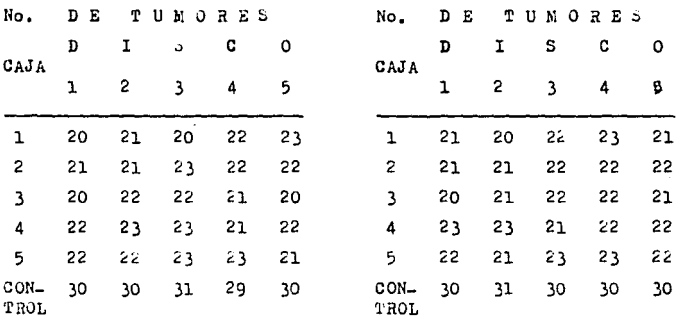

Tabla No. 4.5 Número de tumores por disco y por caja de

Aristolochia grandiflora(fracción etanólica).

EXPERIMENTO No. 2

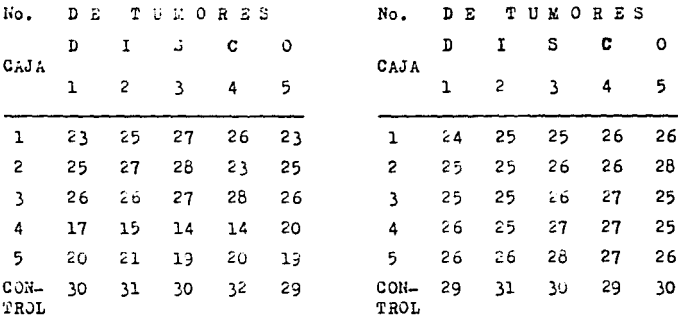

Tabla No.4.6 Número de tumores por disco y por caja de Nectandra salicifolia(fracción etanólica).

EX PERIMENTO No. 1

EL PERINENTO No. 2

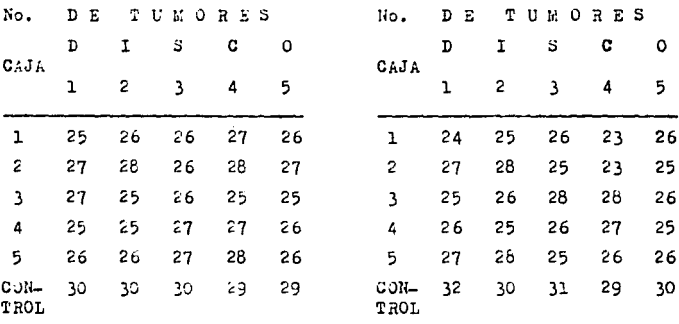

Tabla No.4.7 Número de tumores por diaco y por caja de Nectandra salicifolia(fracción acetato de etilo).

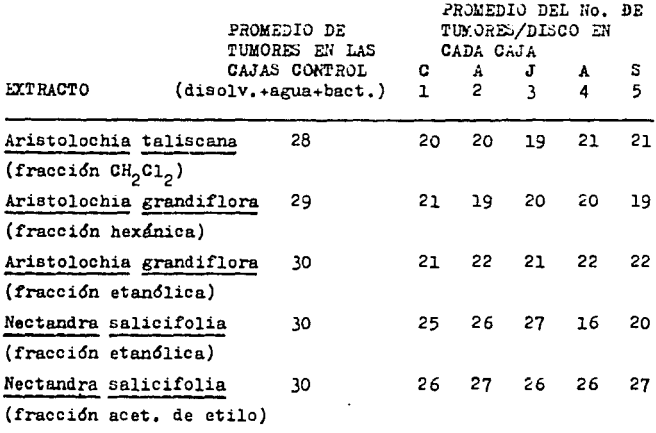

Tabla No.4.8 Promedio del número de tumores registrados en las cajas control y en las cajas de los extractos probados. Este promedio se obtiene *por* disco.

# EX?EHIMENTO No. 2

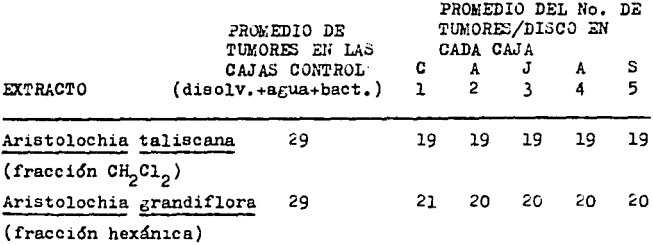

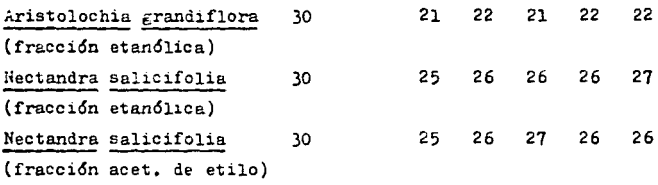

Tabla Ho.4.9 Promedio del número de tumores por disco en las cajas control y en las cajas de los extractos probados.

Cabe aclarar en este punto,que una vez aue se obtienen los promedios del número de tumores,tanto en los controles como en los extractos; se procede a obtener el % de inhibición de cada extracto activo.considerando el valor promedio del control como un 100% de tumoración. Por ejemplo en el caso del extracto de Aristolochia taliscana(fracción de diclorometano) el valor promedio de tumores de su control es de 29,el cudl corresponde al 1001' de tumores desarrollados,una vez establecido esto se empieza a trabajar con el valor promedio de la caja No.1 el cuál es de 19 tumores desarrollados, y por proporción simple se obtiene el porcentaje al que corresponden los 19 tumores que es de 71.4 $%$ ;este valor es restado a 100 $%$ para obtener el porcentaje de inhibición del extracto que

es de 28.6 $\frac{1}{2}$ . De esta forma se van calculando los porcentajes de inhibición para caja y para cada extracto(cinco cajas por extracto).

EXPERIMENTO No.1

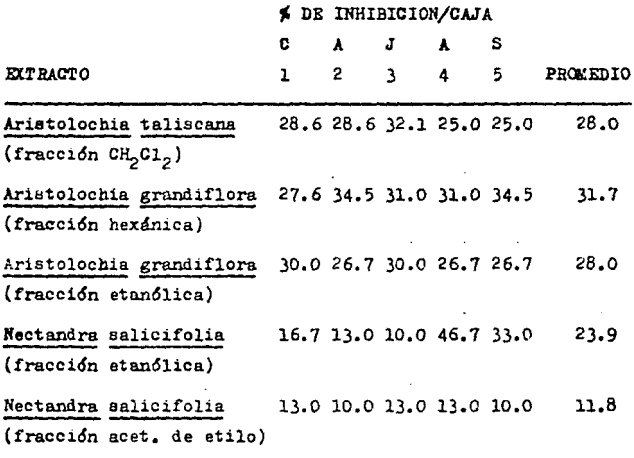

Tabla No,4.10 Porcentaje de inhibición de los extractos probados, registrado en cada caja con el Valor promedio correspondiente.

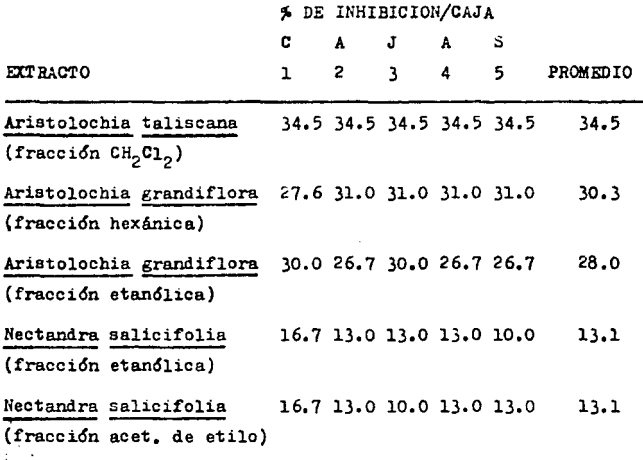

Tabla No.4.11 Porcentaje de inhibición en cada caja con su respectivo promedio.

Según Ferrigni N. R. y col. (14), se considera que aquellas sustancias que presentan un porcentaje de inh1bici6n mayor al 20%, poseen una actividad significativa. De acuerdo con est. te criterio ;todos los extractos de Aristolochia tienen una actividad inhibitoria,lo cuál está de acuerdo con el uso

popular que se dá a las plantas de este género;en cambio el extracto de Nactandra salicifolia(fracción etanólica) y de acetato de etilolno se puede discernir por el momento af es activo 6 no,ya que presenta mucha diferencia entre el valor promedio del porcentaje de inhibividn del experimento No,l **al** experimento No,2,

El extracto que presentó mayor porcentaje de inhibición en forma constante en ambos experimentos es el de Aristolochia grandiflora(fracción hexánica)con un valor de 28%;ya que el Aristolochia taliscana(fraccijn de diclorometano)varía de un experimento a otro, siendo mayor en el segundo(34.5% de inhibicidn).

Por otro lado las células tumorales carecen de almidón por lo que al adicionar la solución de Lugol como prueba confirmativa, estas quedan incoloras ya que no toman la ccloracidn azul característica de almidón con yodo,

### ANALISIS ESTADISTICO

Con el fin de poder determinar sí las técnicas realizadas tienen reprcducibilidad,se realizardn análisis de varianza

a cada una de las técnicas{con excepción del bioensayo con Artemia salina L.), estos análisis se efectuarón con un programa estadístico llamado ANOVA(de una vía)el cuál pertenece a un paquete denominado Number Cruncher Statical System, que realizó el Dr.Jerry L. Hintze(Kaysville.Utah 1984).

En este análisis se compararón los resultados del experimento No.l con el experimento No,2 en cada técnica,obteniendo una tabla del análisis de varianza y otra de medias y errores.

| Fuente de<br>Variación | Grados de<br>Libertad | Suma de<br>Cuadrados | Media de<br>Cuadrados | Р    | Probabilidad |
|------------------------|-----------------------|----------------------|-----------------------|------|--------------|
| Entre gpos.            |                       | 1.936                | 1.936                 | 0.02 | 0.880        |
| Dentro gpos.           | 8                     | 641.188              | 80.1485               |      |              |
| TOTAL                  | ٩                     | 643.124              |                       |      |              |

TABLA DEL ANALISIS DE VARIANZA

TABLA DE KEDIAS Y ERRORES

| EXPERIMENTO | MEDIA | ERROR ESTANDAR |
|-------------|-------|----------------|
|             |       |                |
|             | 24.68 | 4.003711       |
|             | 23.80 | 4.003711       |

En base a los resultados anteriores: el método presenta una probabilidad menor a uno( $p < 1$ )y ambos experimentos tienen el mismo error estándar(4.003711), locouál determina que la técnica es reproducible.

4.3). Estodo Autobiográfico para Valorar Actividad Antibacteriana ó Antifúngica empleando Cromatografía en Capa Fina

La técnica es muy sencilla y tanto el material como el equipo que se requiere para su elaboración son pocos costosos: además de que se puede desarrollar con cantidades mínimas de muestra(la suficiente para correr una placa cromatográfica) y en lugares que no necesitan algún acondicionamiento especial. Estas mismas características se han presentado también en las anteriores técnicas.lo cuál indica que de alguna forma se cumple el objetivo de este trabajo (técnicas con meto $d$ olozía simple).

En este método se registra como resultado inicial el diámetro de inhibición que presenta el desarrollo del microorganismo por efecto del compuesto que se está probando. Obteniendose un valor promedio de esta inhibición para cada extracto activo con cada una de las cepas empleadas: el mismo procedimiento se realiza con los estándares. El resultado final se registra como promedio total de los milímetros de inhibición; con un sólo valor de inhibición para cada compuesto y para los estándares va que este valor se extrapolará en curvas estándar de cada compuesto con el fin de conocer la concentracción

exacta de la sustancia,que está inhibiendo el desarrollo del microorganismo. Sobre Pusarium sp no presentan actividad de inhibición ni los compuestos que se probarón ni los estándares; sin embargo con Aspergillus niger, los compuestos para prueba no inhibierón pero los patrones griseofulvina y nistetina tuvier6n alguna actividad.Por esta razón s6lo se siguen trabajando los resultados obtenidos de los cuatro compuestos con la cepa de Candida albicans y con los patrones de griseofulvina y nistatina.

#### RESULTADOS EX.PERIMENTALES

CEPA: Candida albicans

ESTANDAR POSITIVO:Griseofulvina

EX.?ERll.:ENTO No.l EXPERIMENTO No.2

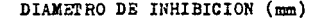

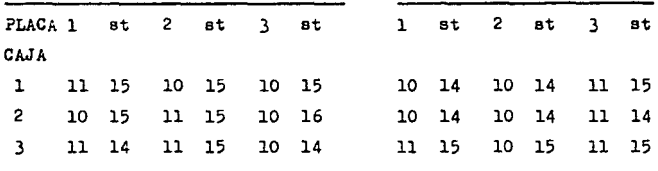

Tabla No.4.12 Registro de los diámetros de inhibición del estándar y de Dioscorea mex. (glucósidos totales)en dos experimentos distintos con nueve repeticiones para cada sustancia.
#### EXPERIMENTO No.2

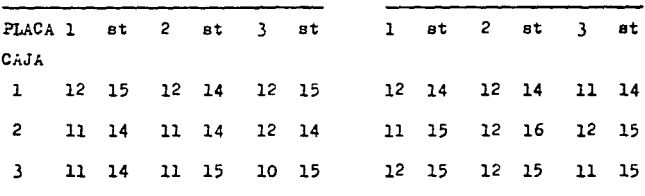

#### DIAMETRO DE INHIBICION (mm)

Tabla No.4.13 Registro de los diámetros de inhibición para estándar y muestra (furostanoles de Dioscorea mex.) en dos experimentos diferentes con nueve repeticiones cada uno.

EXPERIMENTO No.1

EXPERIMENTO No.2

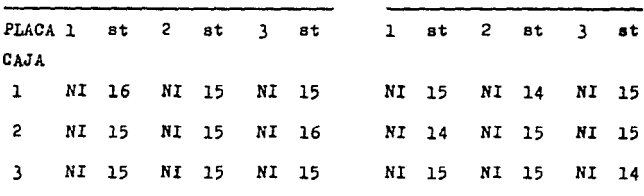

DIAKETRO DE INHIBICION (mm)

Tabla No.4.14 Registro de los diámetros de inhibición del ácido 4'-metoxi-5-Cl-difenil-amino carboxílico y del estándar, en ambos experimentos.

EXPERIMENTO No.2

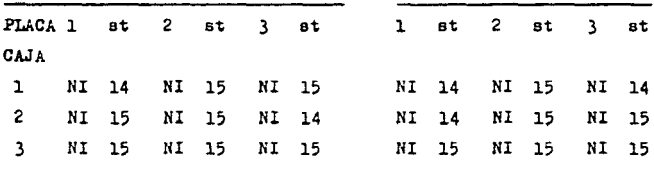

DIAMETRO DE INHIBICION (mm)

Tabla No.4.15 Registro de los diámetros de inhibición para Dioscorea composita(glucósidos totales)y para el estándar en ambos experimentos.

CEPA: Candida albicans

ESTANDAR POSITIVO: Nistatina

EXPERIMENTO No.1

#### EXPERIMENTO No.2

DIAMETRO DE INHIBICION (mm)

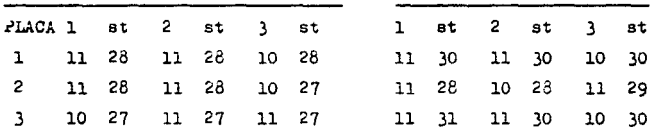

Tabla No.4.16 Diámetros de inhibición para glucósidos totales (Dioscorea mexicana)con nistatina como estándar positivo en dos experimentos diferentes.

EXPERIMENTO No.2

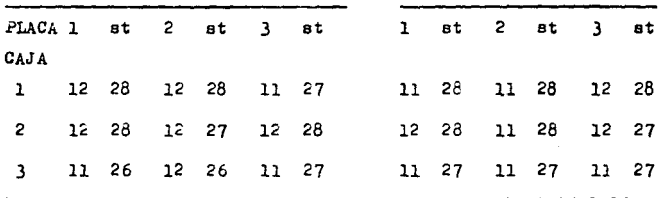

DIAMETRO DE INHIBICION (mm)

Tabla No.4.17 Diámetros de inhibición para Furostanoles (Dioscarea mexicana)usando nistatina como estándar.

EXPERIMENTO No.1

EXPERIMENTO No. 2

DIAMETRO DE INHIBICION (mm)

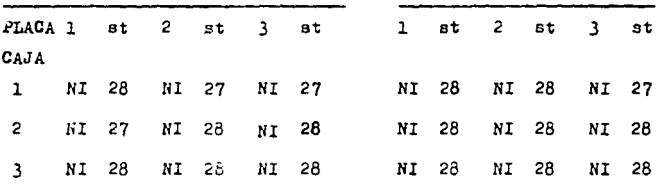

Tabla No. 4.18 Diámetros de inhibición para el ácido 4'-metoxi-5-Cl-difenil-amino carboxflico, usando nistatina como estándar.

EXPERIMENTO No. 2

|  |  |  | 1 NI 28 NI 28 NI 27<br>2 NI 27 NI 27 NI 28<br>3 NI 28 NI 28 NI 28 |  |  | PLACA 1 st 2 st 3 st 1 st 2 st 3 st<br>NI 28 NI 28 NI 28<br>NI 27 NI 28 NI 28<br>NI 28 NI 28 NI 28 |
|--|--|--|-------------------------------------------------------------------|--|--|----------------------------------------------------------------------------------------------------|

DIAMETRO DE INHIBICION (mm)

Tabla No. 4.19 Diámetros de inhibición de Dioscorea composita (glucósidos totales)y nistatina como estándar, para ambos experimentos.

Se puede observar que, además de los dos estándares solamente Dioscorea mexicana(glucósidos totales) y la fracción de Purostanoles (también de Dioscorea mex. ) presentarón inhibición en ambos experimentos frente a la cepa de Candida albicans. El ácido 4'-metoxi-5-Cl-difenil-amino carboxílico y Dioscorea composita (glucósidos totales) no presentarón inhibición.

Como ya se mencionó anteriormente, el siguiente paso es obtener los valores promedio de los diámetros de inhibición.

# CEPA: Candida albicans

#### ESTANDAR POSITIVO:Griseofulvina

#### EIPERIMENTO No.1

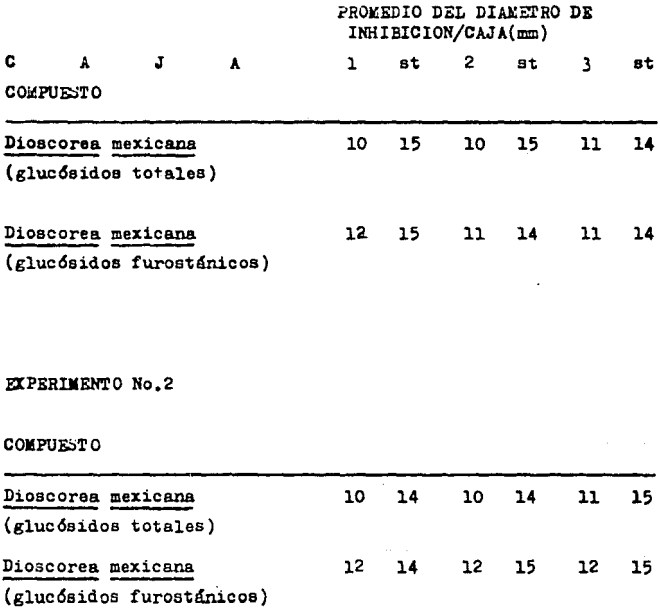

Tabla No.4.20 Promedio de los diámetros de inhibición correspondientes a dos experimentos diferentes,con griseofulvina como estándar,

## ESTANDAR POSITIVO: Nistatina

## EXPERIMENTO No.1

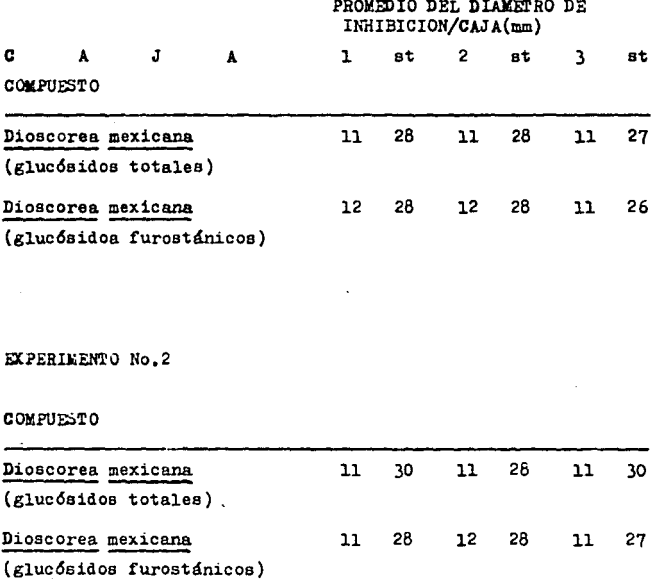

Tabla No.4.21 Promedio de los diámetros de inhibición emplean do nistatina como estándar.

## CEPA; Candida albicans

ESTANDAR POSITIVO:Griseofulvina

EXPERIMENTO No.1

EXPERIMENTO No.2

PROMEDIO TOTAL DEL DIAMETRO DE INHIBICION(mm)

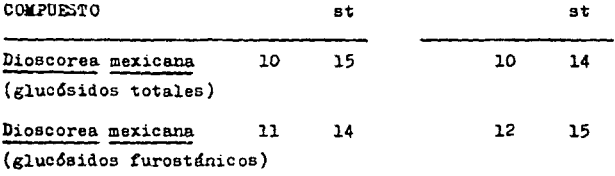

Tabla No.4.22 Promedio total del diámetro de inhibición, tanto del estándar como de los compuestos (resultado final).

ESTANDAR POSITIVO: Nistatina

EXPERIMENTO No.1

EXPERIMENTO No.2

PROMEDIO TOTAL DEL DIAMETRO DE INHIBICION(mm)

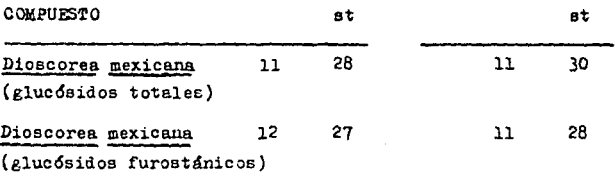

Tabla No. 4.23 Registro del promedio total del diámetro de inhibición, con nistatina como estándar (resultado final).

Los valores que presenta el extracto de Dioscorea mexicana en sus fracciones glucósidos totales y furostánicos, no varían en forma significativa de un experimento a otro sin importar el estándar que se esté empleando (griseofulvina ó nistatina). En el caso de los estándares: estos tampoco presentan diferencias significativas en sus diámetros de inhibición, de un experimento a otro.

Con estos resultados se observa que la fracción de furostanoles de Dioscorea mexicana puede ser ligeramente más activa; ya que sus diámetros de inhibición son un poco mayores que los de Dioscorea mexicana(glucósidos totales). Estos resultados como se mencionó con anterioridad, se extrapolan en curvas estándar de cada compuesto.

## 4.3.1).-Construcción de las Curvas Estándar

Estas curvas se realizan con concentraciones conocidas de cada sustancia, trabajando ocho concentraciones distintas (de 0.06 a 1.00ug/ml); por lo tanto se elaboran cuatro curvas en total, en las cuales se extrapolan los resultados finales de los diámetros de inhibición con el objeto de conocer la concentración a la cuál se presenta la actividad del compuesto

## CEPA: Candida albicans

## COXPUESTO:Dioscorea mexicana

Gluedsidos totales

Glucósidos furostánicos

CURVA ESTANDAR

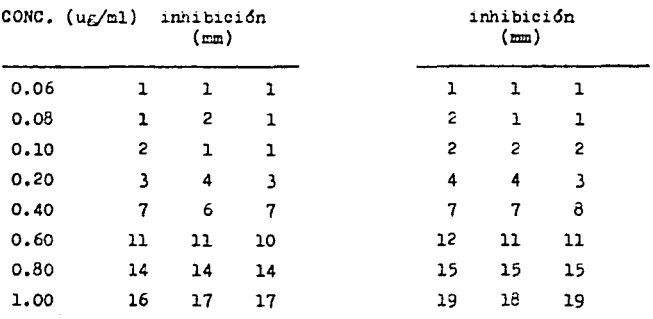

Tabla No.4.24 Valores para las curvas patrón de ambas sustan cias de prueba.

COMPUESTO; Griseofulvina

Nistatina

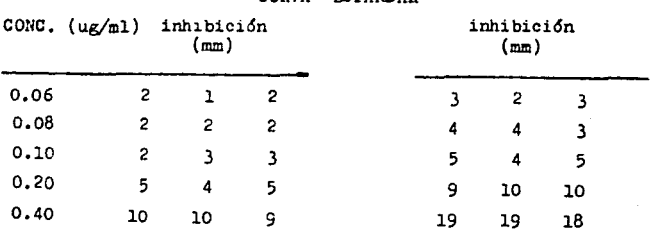

CHRVA ESPANDAD

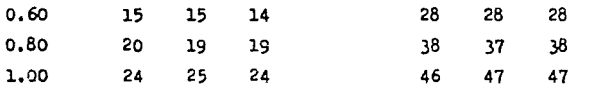

Tabla No,4.25 Diámetros de inhibición para concentraciones conocidas de ambos compuestos estándar.De estos valores y los de la tabla anterior, se obtiene un valor promedio de cada concentración en cada compuesto,para elaborar la curva de cada uno,

## CEPA:Candida albicans

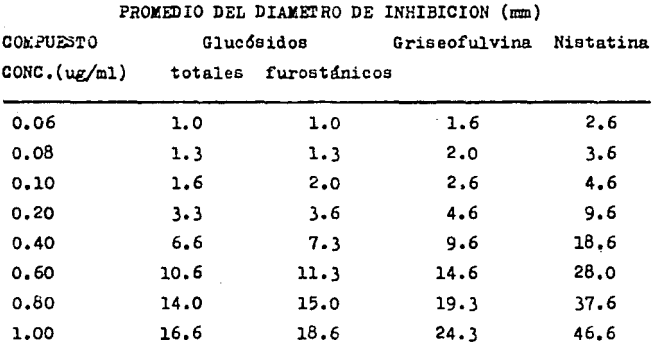

Tabla No,4.26 Promedio de los diámetros de inhibición de los cuatro compuestos para la elaboración de las curvas estándar de cada uno.

7S

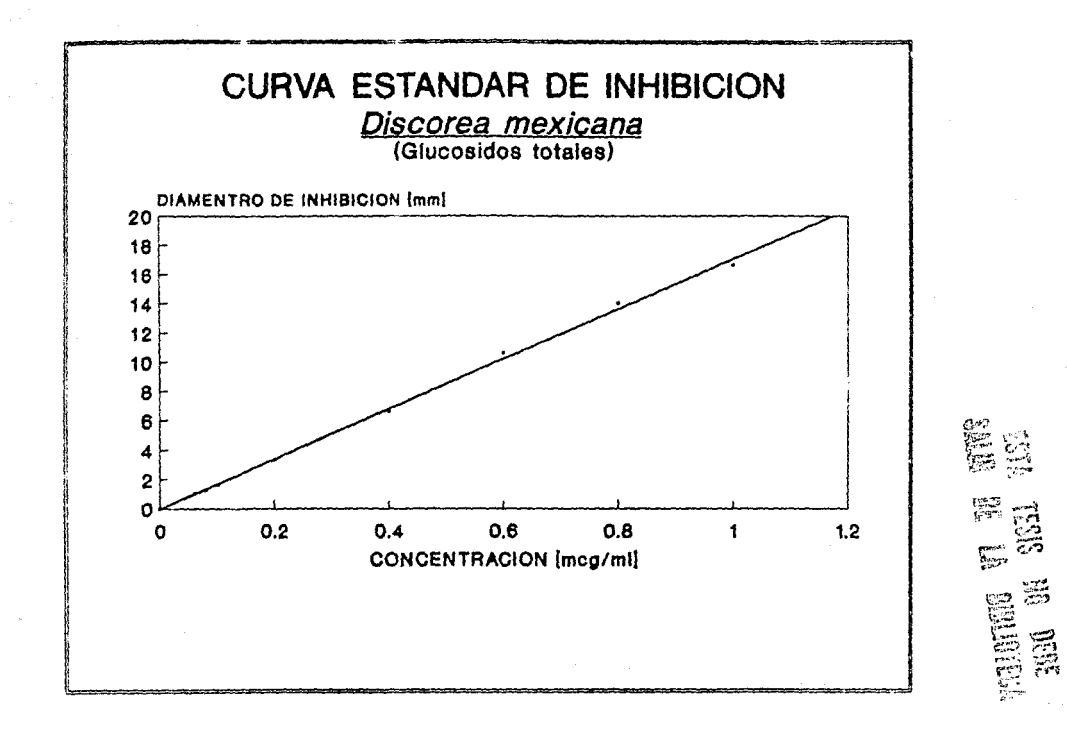

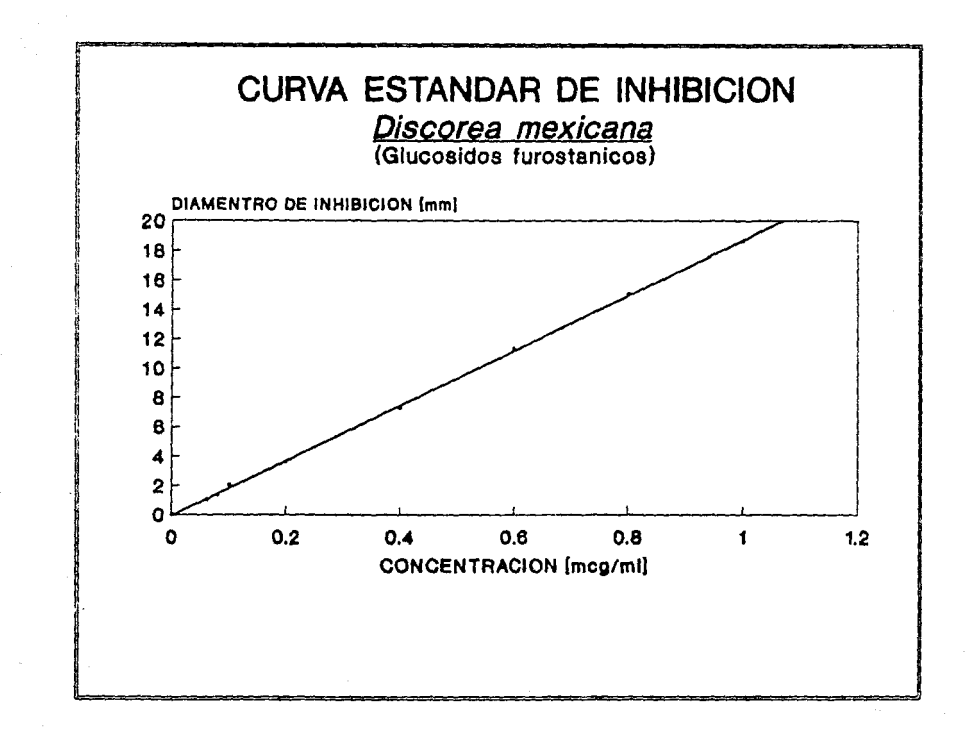

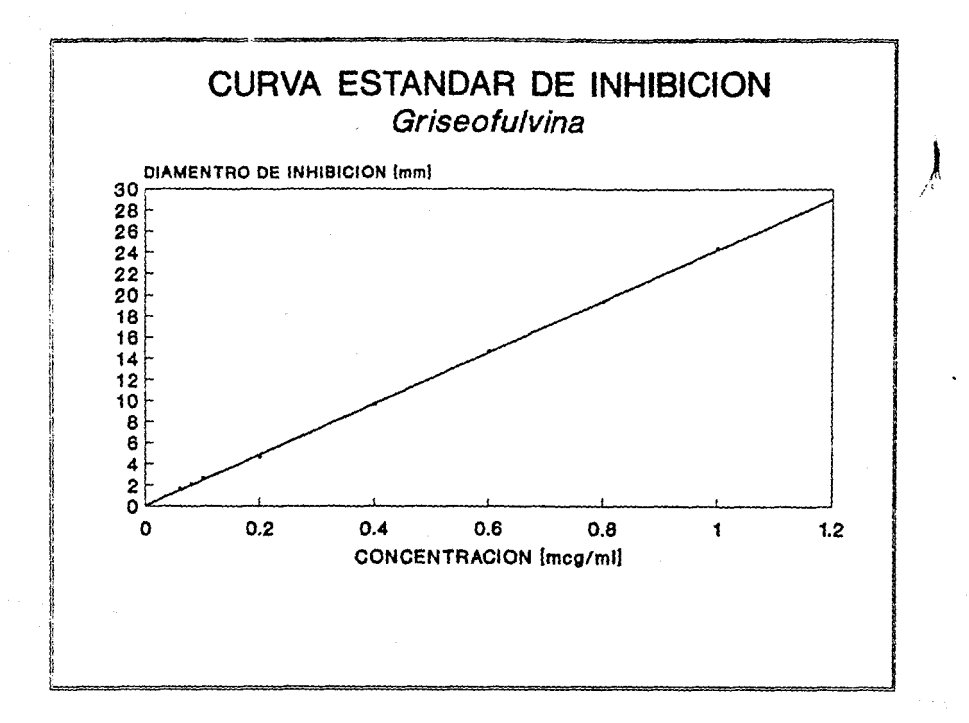

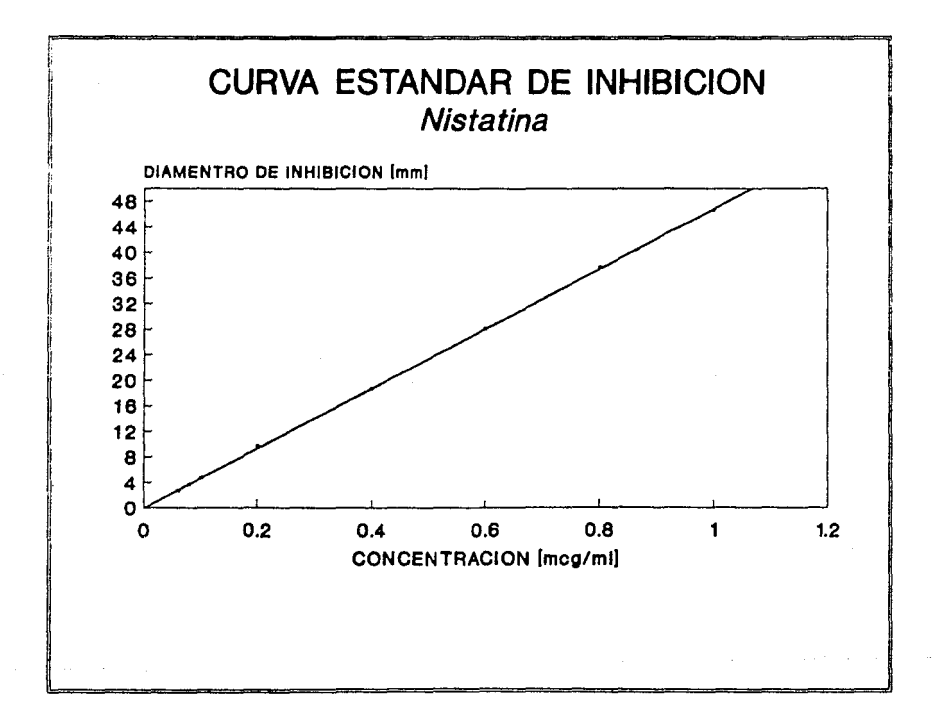

Como se puede observar en las cuatro gráficas, se presenta una relación directamente proporcional entre ambos parámetros ya que a mayor concentración ael compuesto,mayor diámetro de inhibición;esta relación se presenta en forma de linea recta con pendiente positiva y ordenada al origen aproximadamente,

Al extrauclar los diámetros de inhibición que presentarón Dioscorea mexicana(glucósidos totales y la fracción de furostanoles )como compuestos de prueba;y de griseofulvina y nistatina como compuestos estándar(cada compuesto en su curva correspondiente) se puede conocer cuál es la concentración que está produciendo la inhibición sobre el desarrollo del hongo(Candida albicans). Por lo tanto la fracción de glucósidos furostánicos tiene más poder de inhibición que los glucósidos totales,debido a que para un diámetro de inhibición igual a 11 mm la fracción de furostanoles requiere de 0,50 ug/ml y los glucósidos totales necesitan una concentración de 0.66ug/ml.En el caso de los compuestos estándar, nistatina es más potente que griseofulvina,debido a que en una inhibición de 28 mm de diámetro;nistatina la efectúa con una concentración de 0.60ug/ml mientras que griseofulvina necesita una concentraci6n de l.156ug/ml.

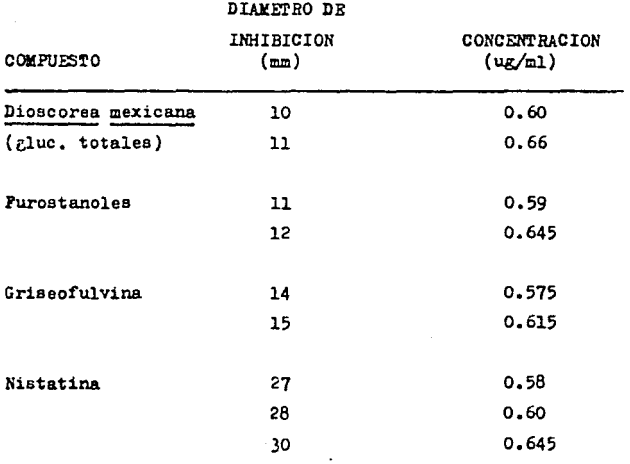

Tabla No.4.27 Concentraciones correspondientes a cada compuesto ,obtenidas de las gráficas por extrapolaci6n de los diámetros de inhibición presentados por cada compuesto.

Por medio de las gráficas también se puede determinar la actividad a la concentración de 0.04ug/ml,y de esta forma confirmar lo que citan Peterson C. A. y Edgington L. V.(23), referente a que este m4todo es capaz de detectar cantidades menores s 0.05 ug de compuesto activo,lo cuál denota sensibilidad.

# ANALISIS DE VARIANZA

## ESTANDAR POSITIVO:Griseofulvina

### TABLA DEL ANALISIS DE VARIANZA

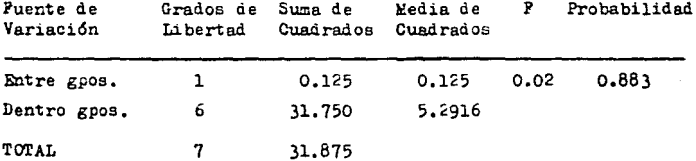

#### TABLA DE MEDIAS Y ERRORES

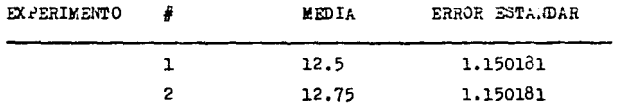

## ESTANDAR POSITIVO; Nistatina

### TABLA DEL ANALISIS DE VARIANZA

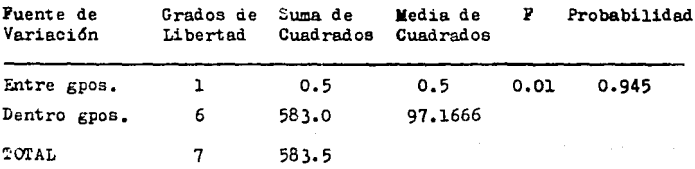

#### TABLA DE MEDIAS Y SRRORES

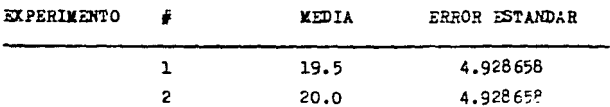

Aquí se realizó un análisis estadístico para los experimentos donde se usó griseofulvina como estándar, y otro en los que se empleó nistatina como estándar. En ambos las probabili dades fuerón menores a uno y los errores estándar se presentan iguales de un experimento a otro, dentro del mismo análisis; por lo tanto el método llega a ser reproducible.

# 4.4).-Viabilidad Celular en Células Epiteliales: Método de Exclusión con Azul Tripan

En general la técnica es sencilla en cuanto a su elaboración. y tanto el material como el equiso que requiere es mínimo: aunque la separación de los linfocitos es un poco más compli cada y laboriosa, pero teniendo un proveedor que nos procorcione las células cada vez que se empleen la técnica se hace más simple.

En este método se obtienen los resultados contando primero el número de células vivas y muertas en cada frasco vial (nueve repeticiones/compuesto probado y por nivel de dosis). Y como se mencionó en el punto 3.4 de la parte experimental. las células se cuentan en los cuadrantes externos de la cámara de Newbauer, y sólo aquellas que se tiñen de color azul son consideradas muertas y las incoloras son las vivas.

Posteriormente se obtiene la suma de todas las células muertas en cada repetición hecha, para posteriormente obtener el porcentaje de células muertas considerando a la población total de células (vivas y muertas) como el 100%; a este porcentaje que se obtiene de acuerdo con el número de células no

viables que se cuenten, se le resta el factor de corrección el cuál corresponde al porciento de células muertas determinado en la prueba control(contar la población celular sin que esté en contacto con mingún compuesto.sólo con sulución salina y el colorante)que se hace antes de agregar las células a los frascos viales. Como en las otras técnicas aquí también se realizarón dos experimentos en diferentes días.

## RESULTADOS EXPERIMENTALES

EXPERIMENTO No.1

## M-No. de células muertas

CONTROL: No. TOTAL DE CELULAS=69(100%) 66 células vivas (95.65%)

 $3$  células muertas $(4.35)$ 

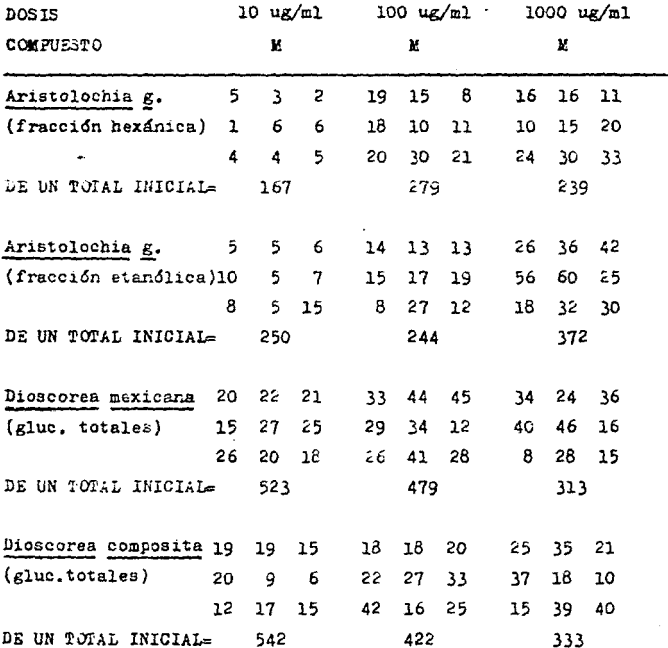

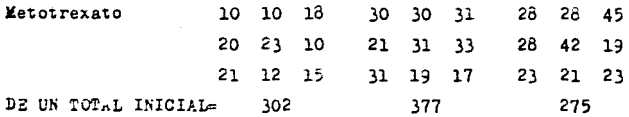

 $\sim$ 

CONTROL: No. TOTAL DE CELULAS=239(100%) 216 células vivas(90.38%) 23 células muertas $(9.62%)$ 

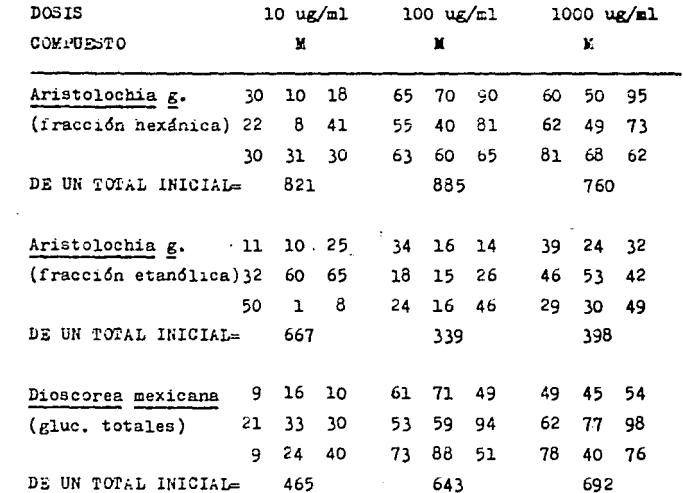

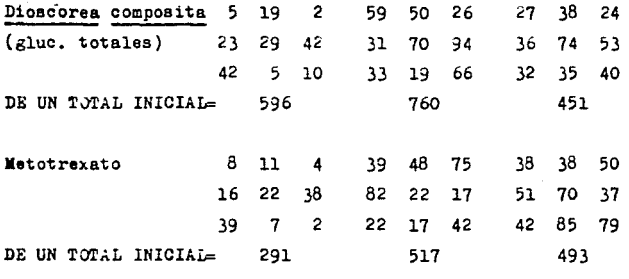

Tabla No.4.28 Número de células muertas por cada nivel de dosis, en cada experimento(dos).

A continuación se obtiene la suma de estas células muertas en cada nivel de dosas y para cada compuesto que se está probando.Con estos resultados se determina el porciento.de células muertas *6* no viables;considerando al total como el 100,..

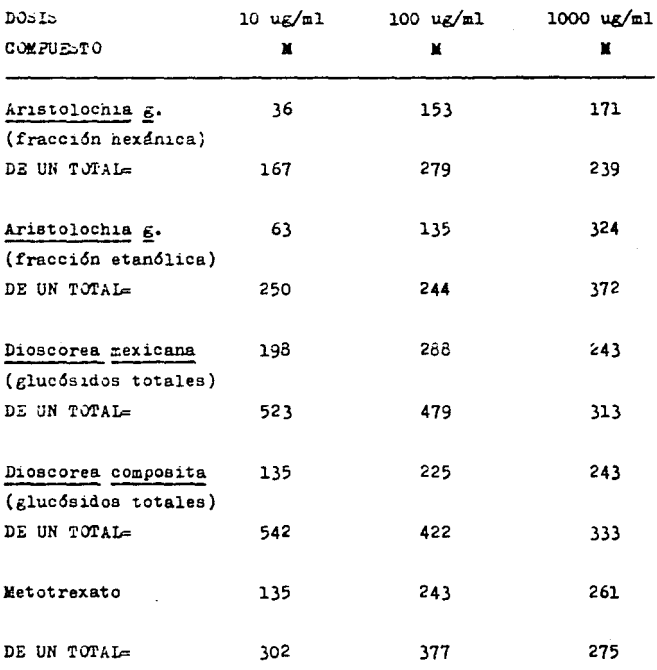

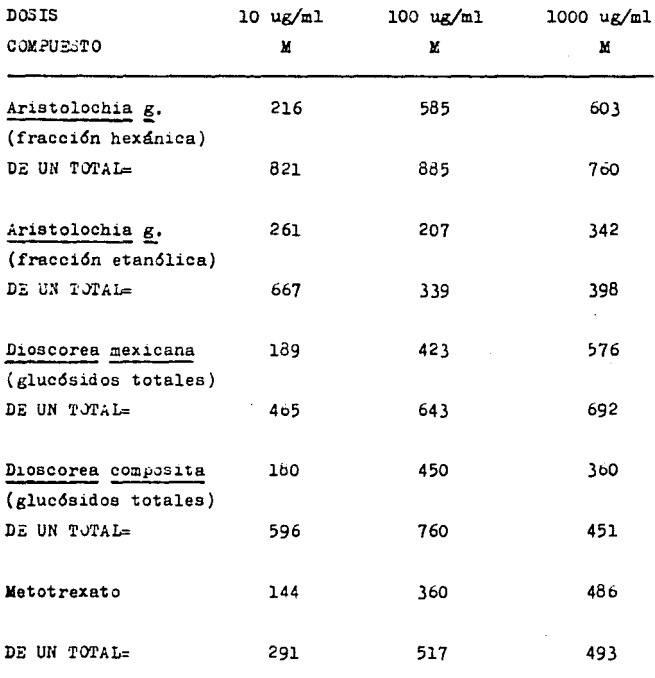

Tabla No. 4.29 Suma(de las nueve repeticiones) de la población celular no viable con su respectivo total de células(el total incluye células vivas y muertas), correspondiente a cada nivel de dosis en ambos experimentos.

# $P.C.=FACTOR$  DE CORRECCION(4.35%)

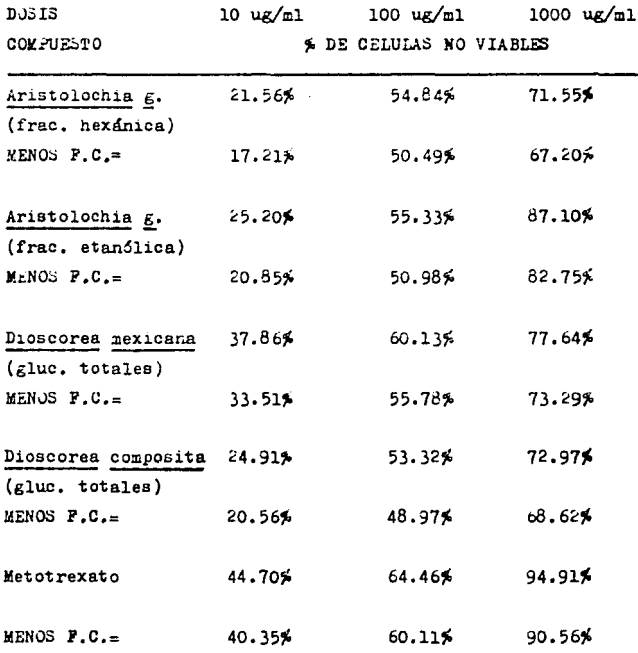

## FIPERIMENTO No.2

## F.C.=FACTOR DE CORRECCION(9.62%)

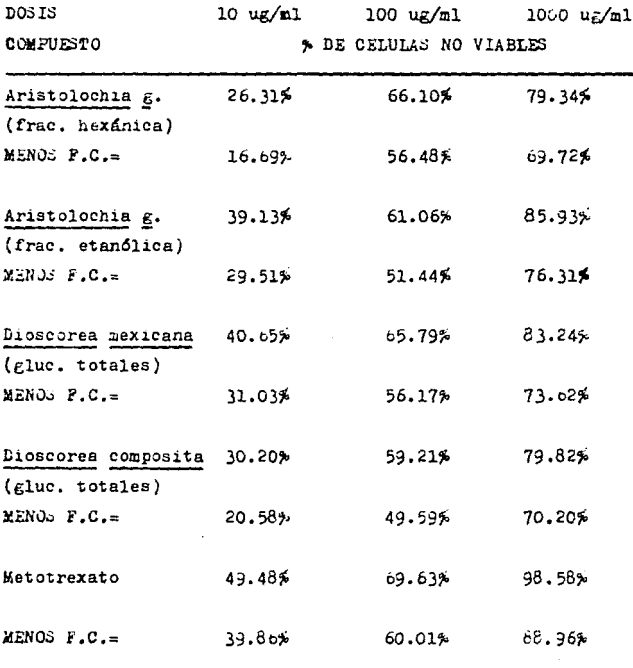

Tabla No.4.30 Porcentaje de células no viables, aplicando el factor de corrección propio de cada experimento.

Primeramente podemos observar que conforme aumenta la dosis del compuesto el porciento de las células no viables aumenta: el extracto de Aristolochia grandiflora en su fracción etanólica produce un mayor porcentaje de muerte en las células que la fracción hexánica, en cuanto a los extractos de Dioscorea el de mexicana presenta mayor porcentaje de muertes. En forma general el compuesto más activo de los probados fué el extracto de Dioscorea mexicana (glucósidos totales), con excepción del metotrexato (estándar positivo)que presenta mayor actividad; por lo tanto los compuestos probados tienen actividad de tipo citotóxica. También sa observa que en la dosis de 100 ug/ml todas las sustancias, con excepción del estándar positivo(metotrexato) se presentan casi con un 50% de muerte celular.

En este método se hizo el análisis comparando compuesto por compuesto probado de un experimento a otro: debido a que se manejan tres resultados por sustancia propada, que corresponden a los tres niveles de dosis manejados

# ANALISIS DE VARIANZA

# TABLA DEL ANALISIS DE VARIANZA de Aristolochia grandiflora (fracción hexánica)

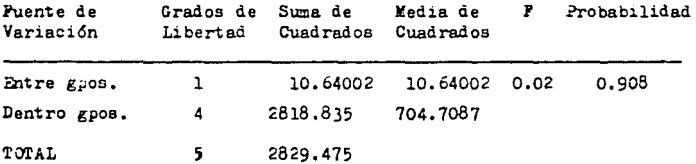

#### TABLA DE MEDIAS Y ERRORES

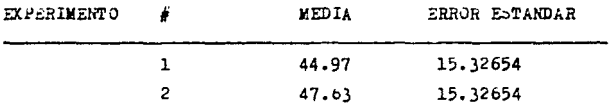

# TABLA DEL ANALISIS DE VARIANZA de Aristolochia grandiflora (fracción etanólica)

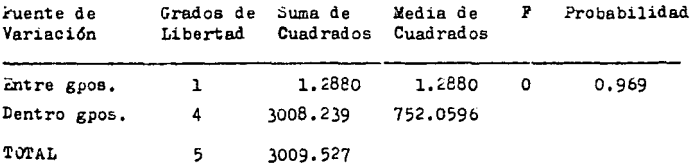

## TABLA DE MEDIAS Y ERRORES

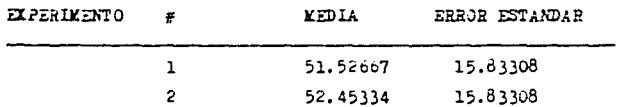

# TABLA DEL ANALISIS DE VARIANZA de Dioscorea mexicana (glucósidos totales)

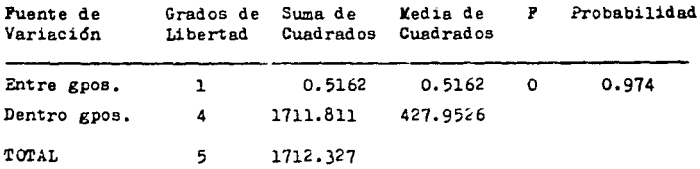

## TABLA DE MEDIAS Y ERRORES

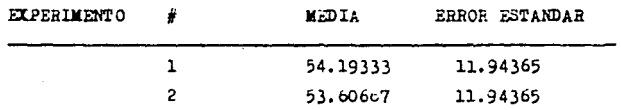

TABLA DEL ANALISIS DE VARIANZA de Dioscorea composita (glucósidos totales)

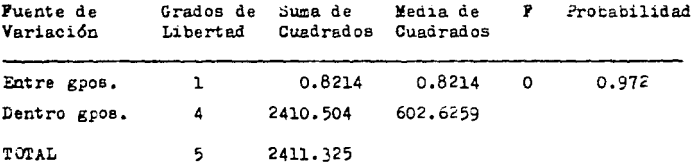

TABLA DE MEDIAS Y ERRORES

| <b>EXPERIMENTO</b> | ä | <b>MEDIA</b> | ERROR ESTANDAR |
|--------------------|---|--------------|----------------|
|                    |   | 46.05        | 14.17305       |
|                    |   | 46.79        | 14,17305       |

TABLA DEL ANALISIS DE VARIANZA de Metotrexato (estándar positivo)

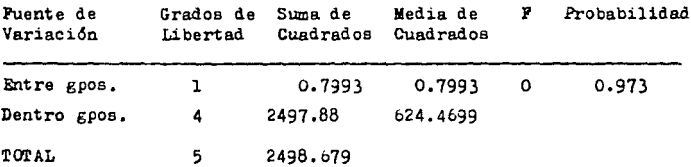

TABLA DE MEDIAS Y ERRORES

| EXPERIMENTO | MEDIA    | ERROR ESTANDAR |
|-------------|----------|----------------|
|             | 63.67333 | 14.42764       |
|             | 62.94333 | 14.42764       |

En estos cinco análisis se observa al igual que en los otros métodos, que las probabilidades están por abajo de uno y los errores estándar son iguales para cada compuesto y en ambos experiemntos. Por lo tanto esta técnica también tiene cierta reproducibilidad.

#### 5. CONCLUSIONES

I.-Los objetivos fuer6n seleccionar y montar los m'todos de cernimiento que aparecieran c0~0 u.ás convenientes para una detecci6n primaria de actividad biológica en extractos de plantas *5* intennediarios sintéticos.En este sentido se seleccionarón después de una amplia revisión bibliográfica, los siguientes métodos: a) Bioensayo con Artemia salina L.,b)Ensayo en Disco de Papa para la Evaluación de la Acción Antitumoral,c)Método Autobiográfico para valorar Actividad Antibacteriana ó Antifúgica y d)Viabilidad en Célules Epiteliales:Método de Exclusión con Azul Tripan.

II.-Con el objeto de montar y poner a punto los métodos mencionados bajo los objetivos anteriores,se probar6n una serie de extractos de plantas;de trabajos actualmente en curso en nuestro laboratorio,obteniéndose algunos resultados que aun**que preliminares,son interesantes¡** 

a}.-llectandra salicifolia muestra actividad citot6xica en papas.

b),-Las plantos del género Aristolochia mostrar6n una actividad antitumoral en la prueba de inhibición del crecimiento

de tumores en papa, lo que representa un indicio preliminar de que el uso que se dá a estas plantas (como antitumorales) podría estar justificado

Finalmente.las fracciones de glucósidos totales y de furostanoles de Dioscorea mexicana resultan activos contra Candida albicans, no así los de Disscorea composita; planta muy relacionada botánicamente y que posee mayoritariamente glucósidos espirostánicos lo cuál resulta interesante.

III.-Las plantas del género Aristolochia presentarón también actividad tóxica contra células, específicamente linfocitos; al igual que los glucósidos totales de Dioscorea mexicana y Dioscorea composita, en la prueba de viabilidad celular con azul tripan. Lo que a la larga puede ser el indicio de otra aplicación teraceútica (carcinostáticos) de estos géneros de plantas.

IV.-Por último parece importante recomendar; a) el uso de alguno ó de todos los métodos aquí presentados para el estudio sistemático de plantas medicinales y/o los intermediarios de síntesis.b)el estudio de las Aristolochias como citotóxicos y el de los furostanoles de Dioscorea mexicana como antifúngicos.

V.-Acerca del análisis estadístico(análisis de varianza)se concluye que los cuatro métodos seleccionados y llevados e cabo experimentalmente son reproducibles bajo las mismas condiciones en las que se realizarón.

- 1.- Habermann E.; Can the future of Fharmacology be anticiped? Trends in Pharmacological Sciences:vol.1-12,56-59(1981).
- 2.- Goldstein A., Aronow L., Kalman S. M.; Parmacologia: 2a ed.,  $cap.13,$   $pe.857(1982)$ .
- 3.- Fontaine J. and Reuse J.: Contractor Responses of the Isolated Colon of the mouse to Morphine and some Opioid peptides: British J. Fnarmaceutical:vol.85.861-867(1985).
- 4.- Andersson G. G. Rolf, Grundstrom N., Hedman S., Screnby L. and Wikberg E. S. Jarl: Effects of Triazoles on Smooth Muscle Tone and Inmunologically Released Bronchoconstriticve Mediators in vitro and in vivo; Acta Pharmacol. et Toxicol.: vol. 55, 418-421(1984).
- 5.- Schindler R.: Use of Cell Culture in Pharmacology: Annv. Rev. Pharmacol.: vol.9, 393-406(1969).

6.- Ohta Y., Kohda K., Kimoto H., Okano T. and Kamazoe Y.:
Citotoxicity of Fluorine-Containing Alkyl Alkanesulfonates to Cultured Leukemia L1212 Cells; Chem. Fharm. Bull.: vol. 36(7), 2410-2416(1988).

- 7.- Cheng J. T., Yang C. F. and Jou T. C.; Inhibitory Effect of 1-Ascorbic acid on the Growth of Astrocytes in Cell Cultured; Neuropharmacology: vol. 27(11), 1179-1182(1988).
- 8.- Taylor G. P., Soyano A., Romano E. and Layrisse M.; Physiological Forms of Iron Affect Diferently Proliferation and Ferritin Synthesis in Human Kononuclear Cells in vitro:Tohoku J. Exp. Med.:vol.153.285-293(1987).
- 9.- Toglin I, Experiences with the Tissue Culture System in Large-Scale Cancer Chemotherapy Screening; Cancer Research vol.21,1042-1046(1961).
- 10.- Hussein A. K. and Al-Hassan M. J.: A Simple Spectrophotometric Method for the Determination of Trombin Activity: Tohoku J. Exp. Med.:vol.153,1-4(1987).

11.- Yamaguchi A., Pukushi M., Arai O., Mizushimma Y., Sato Y.,

Shimizu Y. Tomidokoro K. and Takasugi N.: A Simple Method for Quantification of Biotinidase Activity in Dried Blood Spot and its Application to Screening of Biotinidase Deficiency:Tohoku J. Exp. Ked.:vol.152.339-346(1987).

- 12.- Matsuzaki K. Handda T. Miyajima K. Mikura Y. Shimizu H. and Toguchi H.: Quantitative Analysis of Hemolytic Acction of Lysophosphatidylcholines in vitro; Effect of Acyl Chain Structure; Chem. Pharm. Bull.: vol. 36(11), 4253-4260(1988).
- 13.- Jukna J. J. and Nicholson C. D.: The Effect of Denbufvlline on the Viscosity of rat Whole Blood and on the Deformability(filterability) of rat Blood Cell Suspensions: Archives of Pharmacology:vol.335,445-448(1987).
- 14.- Ferrigni N. R., Putnam J. E., Jacobsen L. B., Anderson B., Nichols D. E. Moore D. S. Mc Laughlin J. L. Powell R. G. and Smith C. J. Jr.: Modification and Evaluation of the Potato Disc Assay and Antitumor Screening of Euphorbiaceae seeds; Journal of Natural Products: vol. 45(6), 679-686  $(1982)$ .
- 15.- Braun A. c. and Stoiner T.;Protoplasmatologia:vol.10,l (1958).
- 16.- Lippincott J, A. and Lippincott E. B,¡Ann. Rev. Microbiol,: vol.29,377(1975).
- 17.- Braun A. C.; Prog. Exp. Tumor Res.:vol.15,165(1972).
- 18.- Anand V. K. and Heberlein G. T.; American J. Bot.:vol.64, 153(1977).
- 19.- Galsky A. G.: Plant. Physiol.:vol.65,184(1980).
- 20.- Meyer B. N., Perrigni N. R., Putnam J. E., Jacobsen L. B., Nichols D. E, and Mctaughlin J. L.;Brine Shrimp:A Convenient General Eioassay for Active Plant Constituents; Planta Medica:vol.45,31-34(1982),
- 21.- Pelczar *K. J. Jr., Reid D. R., Chan E. C. S.*; Microbiologia; 4a, ed.,pags.2-3 y 426-428(1983).

22.- Homans A. L. and Puchs A.: Direct Bioautography on Thin-

Laver Chromatograms as a Method for Detecting fungitoxic substances; Journal Chromatog. : vol. 51, 327-329(1970).

- 23.- Lazarovits G. Brammall R. A. and Ward E. W. B. Rioassay of Fungitoxic Compounds on Thin-Layer Chromatograms with Phythium and Phytophtora species: Phytopathology: vol.72(1),  $61 - 63(1982)$ .
- 24.- Peterson C. A. and Edgington L. V.: Quantitative Estimation of the Fungicide Benomyl Using a Bioautograph Technique; J. Agr. Pood Chem.: vol.17(4), 898-899(1969).

25.- Finney D. J.: Probit Analysis: 3a.ed., Cambridge(1971).

26.- Tennant J. R.; Evaluation of the Trypan Blue Technique for Determination of Cell Viability; Transplation: vol. 2(6), 685-694(1964).

27.- Roitl and Brostoff; Immunology: 4a. ed., pags. 2511-2514(1984).

28.- Ficoll-Paque<sup>TM</sup>: For in vitro Isolation of Lymphocytes: Pharmacia Fine Chemical(manual de 10 páginas).

## 29.- Espejo O., Del Amo S. and McLaughlin J.; Resultados Pendientes de Publicación.